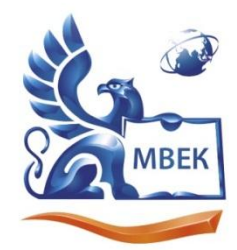

.<br>Автономная некоммерческая профессиональная образовательная организация «МЕЖДУНАРОДНЫЙ ВОСТОЧНО-ЕВРОПЕЙСКИЙ КОЛЛЕДЖ»

ИНН 1831200089. ОГРН 1201800020641

> **УТВЕРЖДАЮ: Директор \_\_\_\_\_\_\_\_\_\_\_\_В.В.Новикова 28.06.2024 г.**

# **Комплект**

### **контрольно-оценочных средств**

### **по профессиональному модулю**

**ПМ. 02 Техническая обработка и размещение информационных ресурсов на сайте**

**по профессии** 

# **09.01.03 Оператор информационных систем и ресурсов**

Ижевск 2024 г.

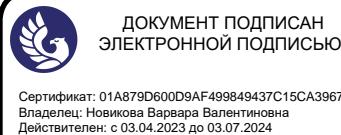

Сертификат: 01A879D600D9AF499849437C15CA3967FA

Комплект контрольно-оценочных средств разработан основе на Федерального государственного образовательного стандарта среднего профессии 09.01.03 Оператор профессионального образования  $\Pi 0$ информационных систем и ресурсов.

Организация разработчик:

Автономная некоммерческая профессиональная образовательная организация "Международный Восточно-Европейский колледж"

#### КОС рассмотрен на ПЦК

Протокол № 10 «25» 06  $2024$  r. Председатель ПЦК *- За /* Лашкина Л.В./ Согласовано:

Организация-партнер: Vocan J.H. Руководитель WED 06 3 711120247 расшифровка подписи

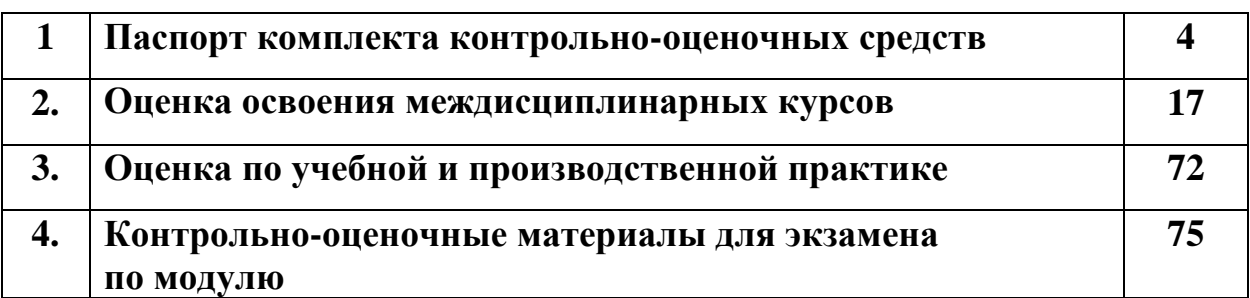

# **Оглавление**

### 1**. Паспорт комплекта контрольно-оценочных средств**

### **1.1. Результаты освоения программы профессионального модуля, подлежащие проверке**

### **1.1.1. Вид профессиональной деятельности**

Результатом освоения профессионального модуля является готовность обучающегося к выполнению вида профессиональной деятельности Техническая обработка и размещение информационных ресурсов на сайте основной образовательной программы по профессии 09.01.03 Оператор информационных систем и ресурсов

### **1.1.2. Профессиональные и общие компетенции, целевые ориентиры**

В результате освоения программы профессионального модуля у обучающихся должны быть сформированы следующие компетенции, целевые ориентиры.

1.1.1. Перечень общих компетенций и целевых ориентиров

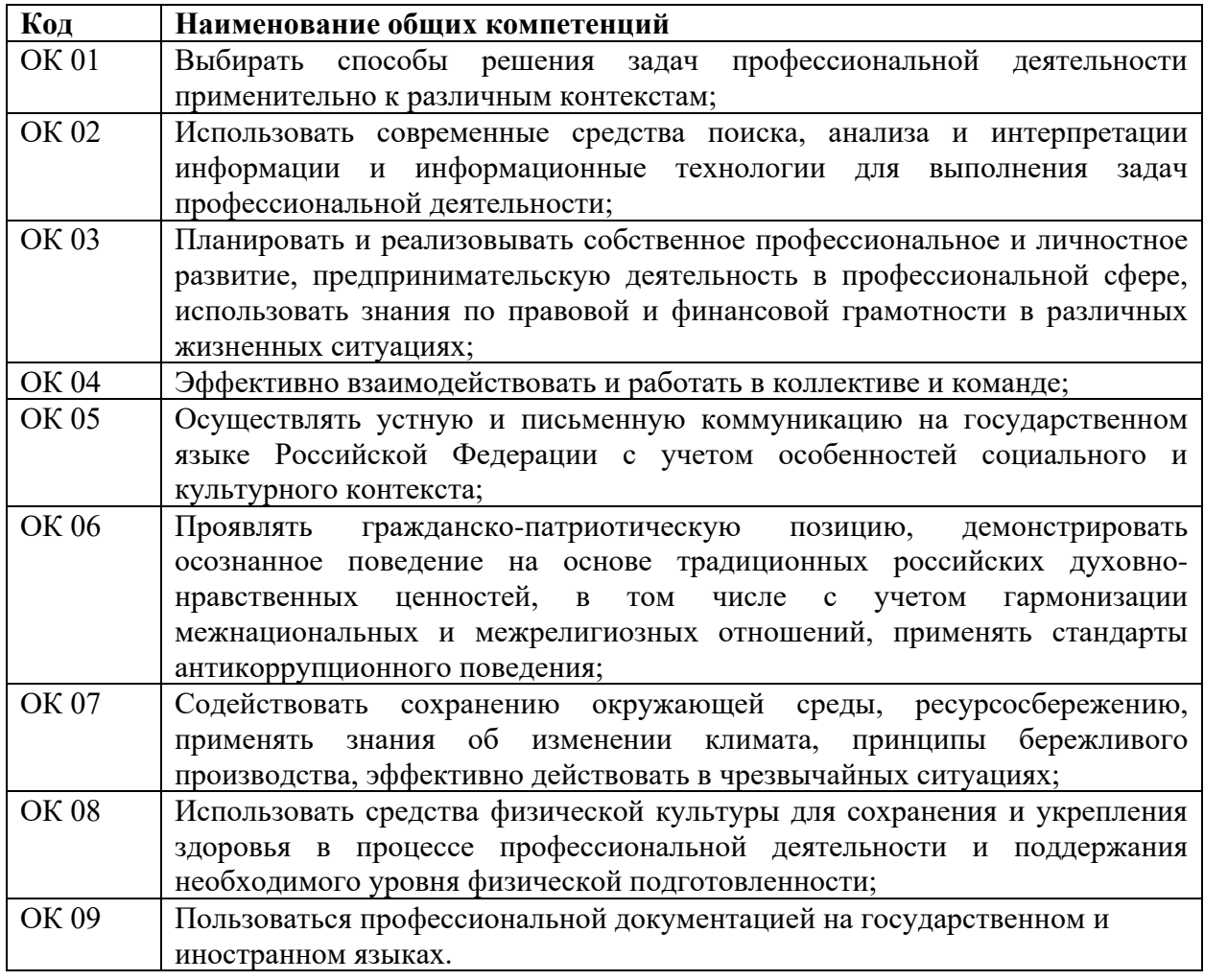

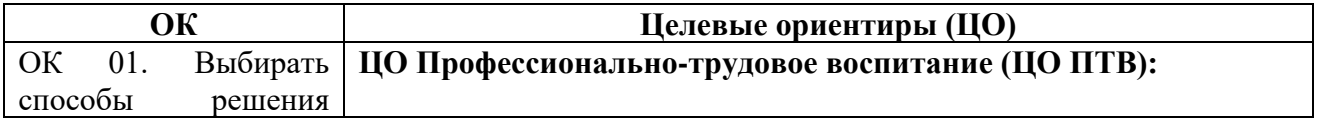

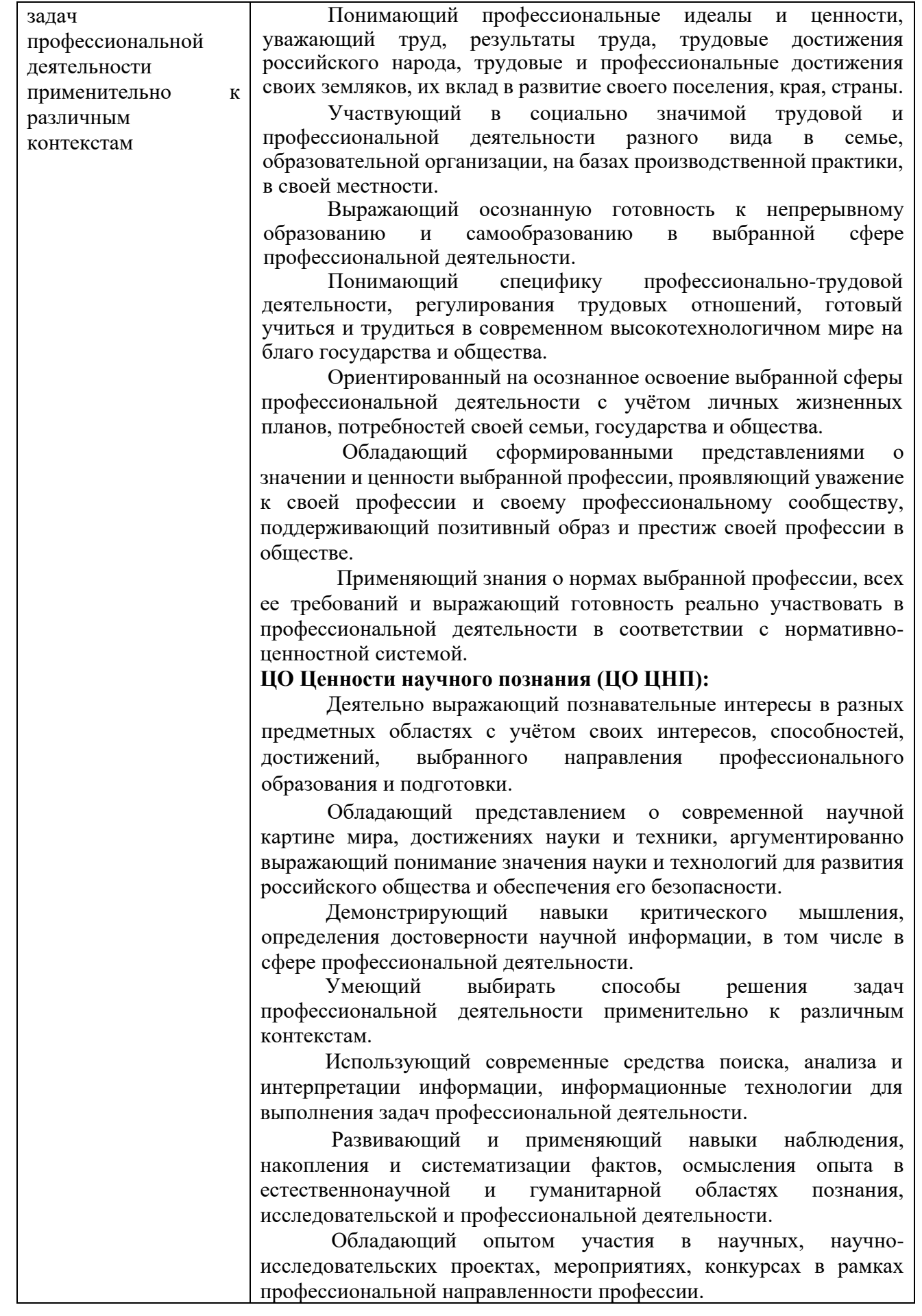

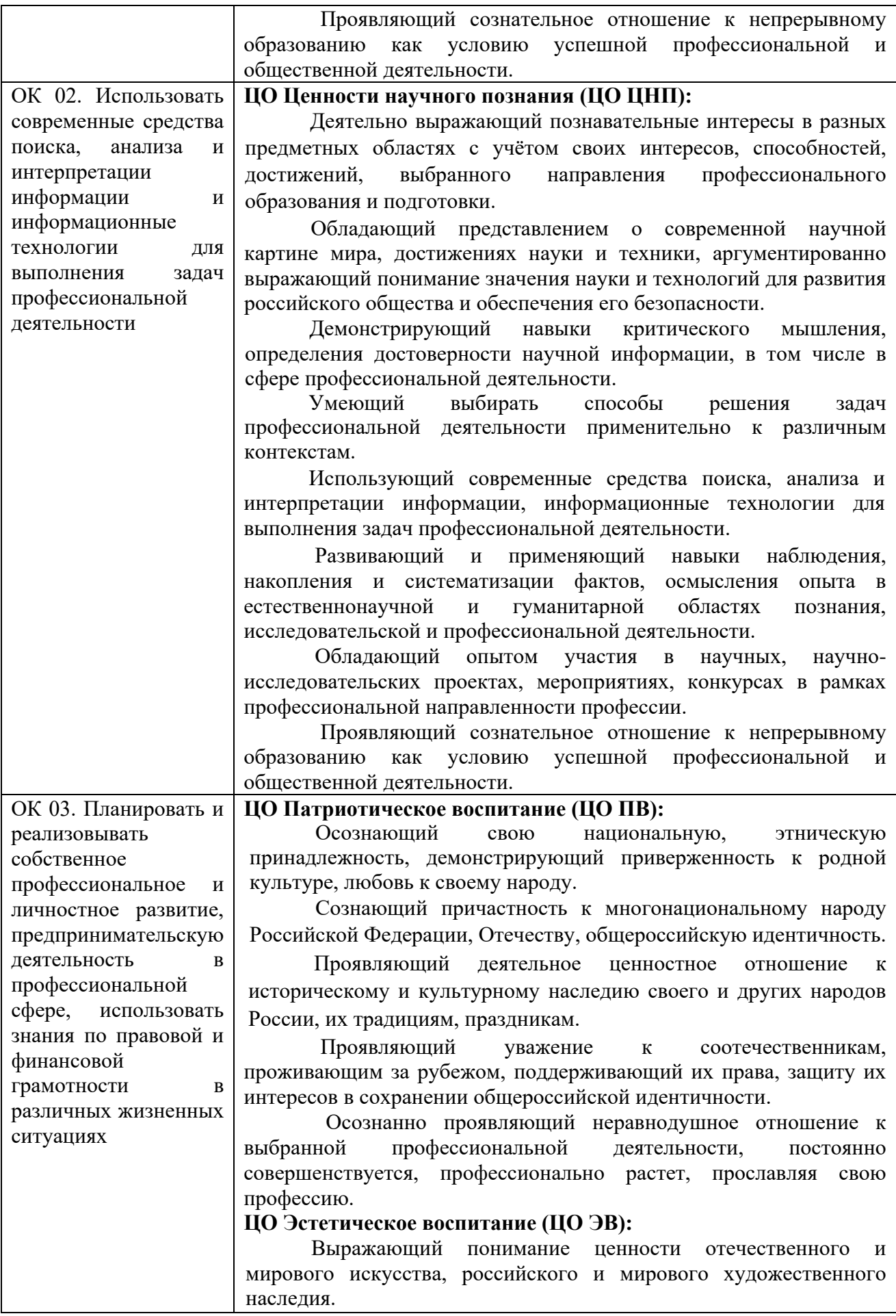

Проявляющий восприимчивость к разным видам искусства, понимание эмоционального воздействия искусства, его влияния на душевное состояние и поведение людей, умеющий критически оценивать это влияние.

Проявляющий понимание художественной культуры как средства коммуникации и самовыражения в современном обществе, значение нравственных норм, ценностей, традиций в искусстве.

 Ориентированный на осознанное творческое самовыражение, реализацию творческих способностей, на эстетическое обустройство собственного быта, профессиональной среды.

 Демонстрирующий знания эстетических правил и норм в профессиональной культуре профессии.

 Использующий возможности художественной и творческой деятельности в целях саморазвития и реализации творческих способностей, в том числе в профессиональной деятельности.

#### **ЦО Профессионально-трудовое воспитание (ЦО ПТВ):**

Понимающий профессиональные идеалы и ценности, уважающий труд, результаты труда, трудовые достижения российского народа, трудовые и профессиональные достижения своих земляков, их вклад в развитие своего поселения, края, страны.

Участвующий в социально значимой трудовой и профессиональной деятельности разного вида в семье, образовательной организации, на базах производственной практики, в своей местности.

Выражающий осознанную готовность к непрерывному образованию и самообразованию в выбранной сфере профессиональной деятельности.

Понимающий специфику профессионально-трудовой деятельности, регулирования трудовых отношений, готовый учиться и трудиться в современном высокотехнологичном мире на благо государства и общества.

Ориентированный на осознанное освоение выбранной сферы профессиональной деятельности с учётом личных жизненных планов, потребностей своей семьи, государства и общества.

 Обладающий сформированными представлениями о значении и ценности выбранной профессии, проявляющий уважение к своей профессии и своему профессиональному сообществу, поддерживающий позитивный образ и престиж своей профессии в обществе.

 Применяющий знания о нормах выбранной профессии, всех ее требований и выражающий готовность реально участвовать в профессиональной деятельности в соответствии с нормативноценностной системой.

#### **ЦО Ценности научного познания (ЦО ЦНП):**

Деятельно выражающий познавательные интересы в разных предметных областях с учётом своих интересов, способностей, достижений, выбранного направления профессионального образования и подготовки.

Обладающий представлением о современной научной картине мира, достижениях науки и техники, аргументированно выражающий понимание значения науки и технологий для развития российского общества и обеспечения его безопасности.

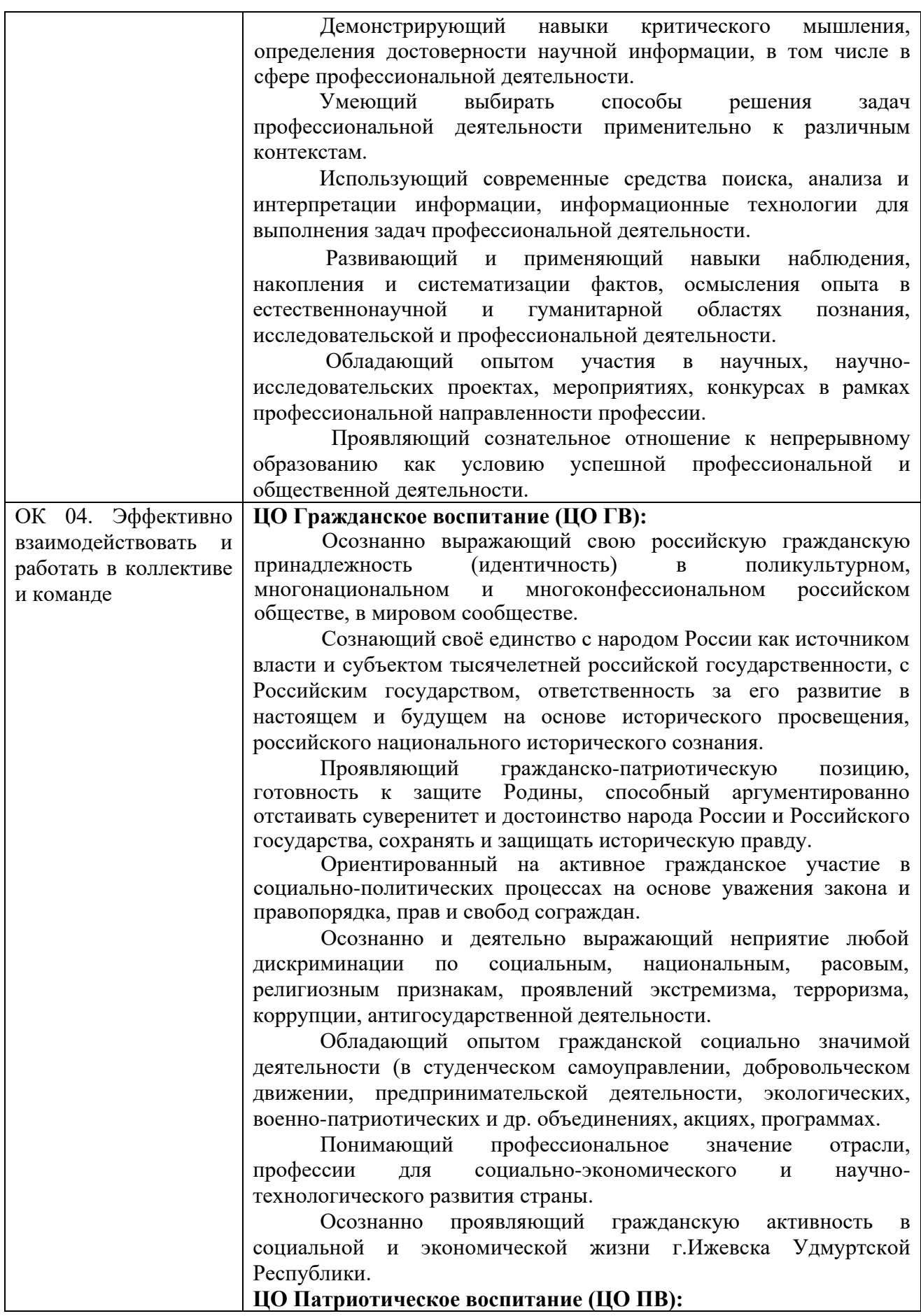

Осознающий свою национальную, этническую принадлежность, демонстрирующий приверженность к родной культуре, любовь к своему народу.

Сознающий причастность к многонациональному народу Российской Федерации, Отечеству, общероссийскую идентичность.

Проявляющий деятельное ценностное отношение к историческому и культурному наследию своего и других народов России, их традициям, праздникам.

 Проявляющий уважение к соотечественникам, проживающим за рубежом, поддерживающий их права, защиту их интересов в сохранении общероссийской идентичности.

 Осознанно проявляющий неравнодушное отношение к выбранной профессиональной деятельности, постоянно совершенствуется, профессионально растет, прославляя свою профессию.

#### **ЦО Духовно-нравственное воспитание (ЦО ДНВ):**

Проявляющий приверженность традиционным духовнонравственным ценностям, культуре народов России с учётом мировоззренческого, национального, конфессионального самоопределения.

Проявляющий уважение к жизни и достоинству каждого человека, свободе мировоззренческого выбора и самоопределения, к представителям различных этнических групп, традиционных религий народов России, их национальному достоинству и религиозным чувствам с учётом соблюдения конституционных прав и свобод всех граждан.

Понимающий и деятельно выражающий понимание ценности межнационального, межрелигиозного согласия, способный вести диалог с людьми разных национальностей и вероисповеданий, находить общие цели и сотрудничать для их достижения.

Ориентированный на создание устойчивой семьи на основе российских традиционных семейных ценностей, рождение и воспитание детей и принятие родительской ответственности.

 Обладающий сформированными представлениями о ценности и значении в отечественной и мировой культуре языков и литературы народов России.

 Обладающий сформированными представлениями о значении и ценности профессии, знающий и соблюдающий правила и нормы профессиональной этики.

#### **ЦО Профессионально-трудовое воспитание (ЦО ПТВ):**

Понимающий профессиональные идеалы и ценности, уважающий труд, результаты труда, трудовые достижения российского народа, трудовые и профессиональные достижения своих земляков, их вклад в развитие своего поселения, края, страны.

Участвующий в социально значимой трудовой и профессиональной деятельности разного вида в семье, образовательной организации, на базах производственной практики, в своей местности.

Выражающий осознанную готовность к непрерывному образованию и самообразованию в выбранной сфере профессиональной деятельности.

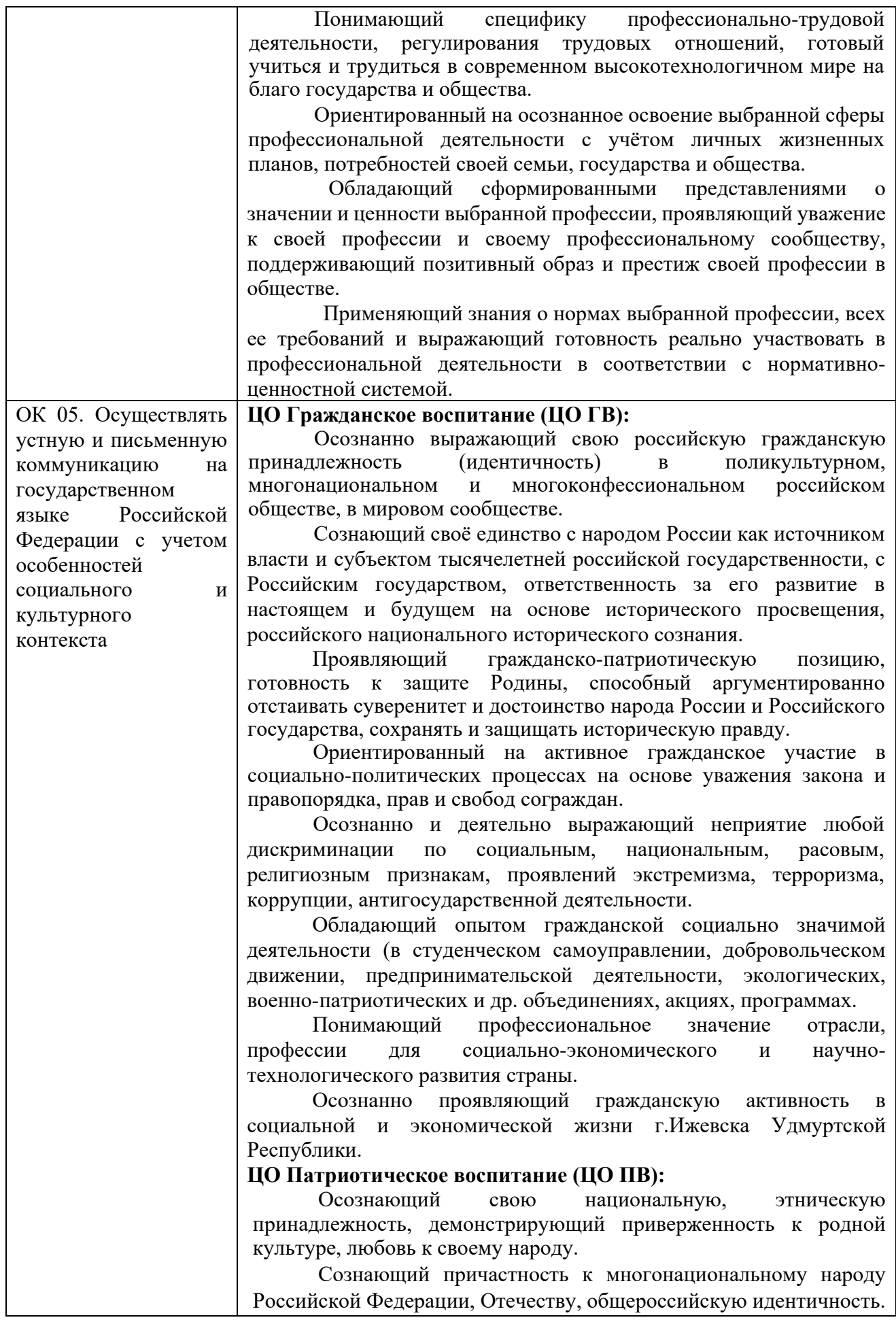

Проявляющий деятельное ценностное отношение историческому и культурному наследию своего и других народов России, их традициям, праздникам.

 Проявляющий уважение к соотечественникам, проживающим за рубежом, поддерживающий их права, защиту их интересов в сохранении общероссийской идентичности.

 Осознанно проявляющий неравнодушное отношение к выбранной профессиональной деятельности, постоянно совершенствуется, профессионально растет, прославляя свою профессию.

#### **ЦО Духовно-нравственное воспитание (ЦО ДНВ):**

Проявляющий приверженность традиционным духовнонравственным ценностям, культуре народов России с учётом мировоззренческого, национального, конфессионального самоопределения.

Проявляющий уважение к жизни и достоинству каждого человека, свободе мировоззренческого выбора и самоопределения, к представителям различных этнических групп, традиционных религий народов России, их национальному достоинству и религиозным чувствам с учётом соблюдения конституционных прав и свобод всех граждан.

Понимающий и деятельно выражающий понимание ценности межнационального, межрелигиозного согласия, способный вести диалог с людьми разных национальностей и вероисповеданий, находить общие цели и сотрудничать для их достижения.

Ориентированный на создание устойчивой семьи на основе российских традиционных семейных ценностей, рождение и воспитание детей и принятие родительской ответственности.

 Обладающий сформированными представлениями о ценности и значении в отечественной и мировой культуре языков и литературы народов России.

 Обладающий сформированными представлениями о значении и ценности профессии, знающий и соблюдающий правила и нормы профессиональной этики.

#### **ЦО Эстетическое воспитание (ЦО ЭВ):**

Выражающий понимание ценности отечественного и мирового искусства, российского и мирового художественного наследия.

Проявляющий восприимчивость к разным видам искусства, понимание эмоционального воздействия искусства, его влияния на душевное состояние и поведение людей, умеющий критически оценивать это влияние.

Проявляющий понимание художественной культуры как средства коммуникации и самовыражения в современном обществе, значение нравственных норм, ценностей, традиций в искусстве.

 Ориентированный на осознанное творческое самовыражение, реализацию творческих способностей, на эстетическое обустройство собственного быта, профессиональной среды.

 Демонстрирующий знания эстетических правил и норм в профессиональной культуре профессии.

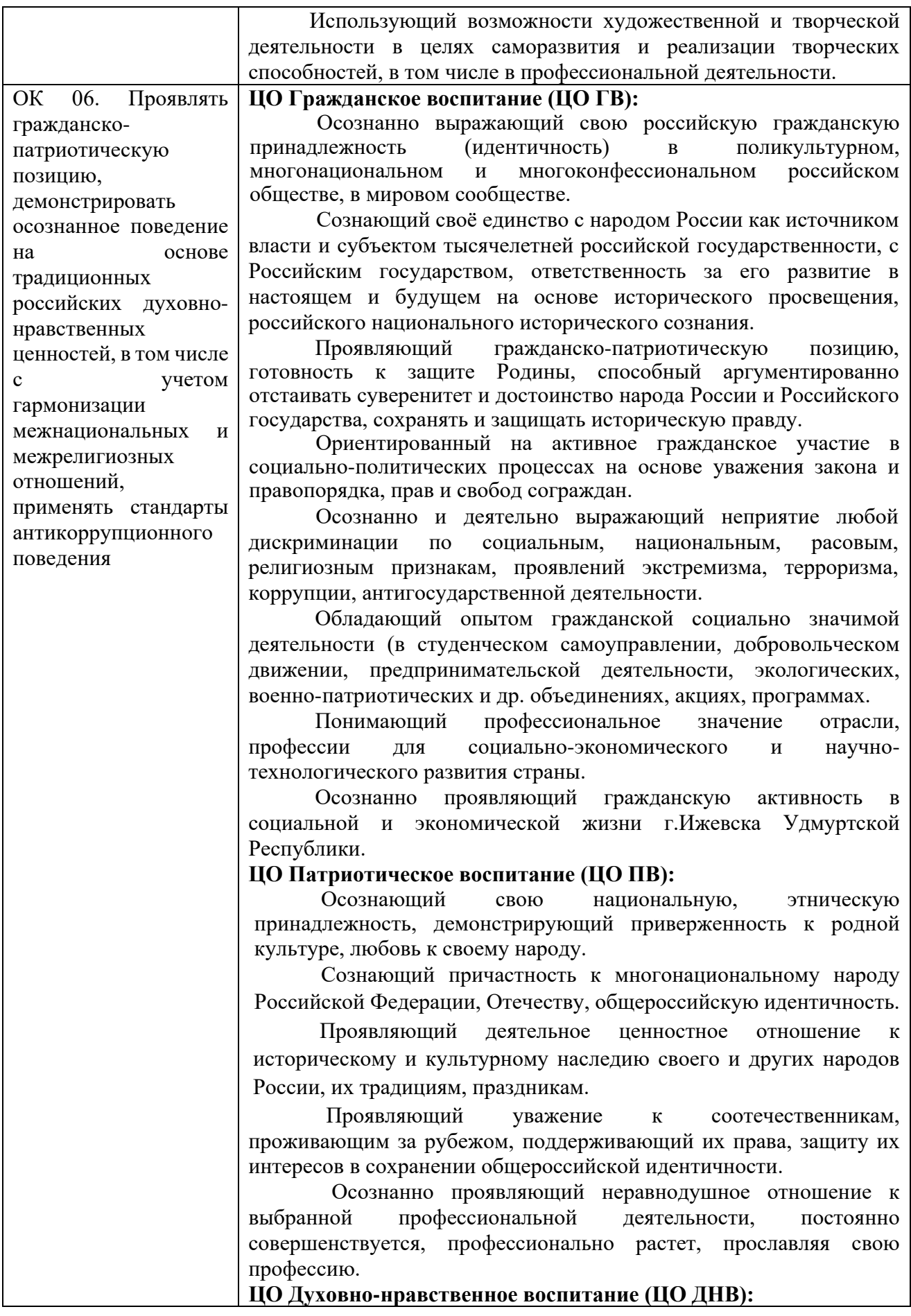

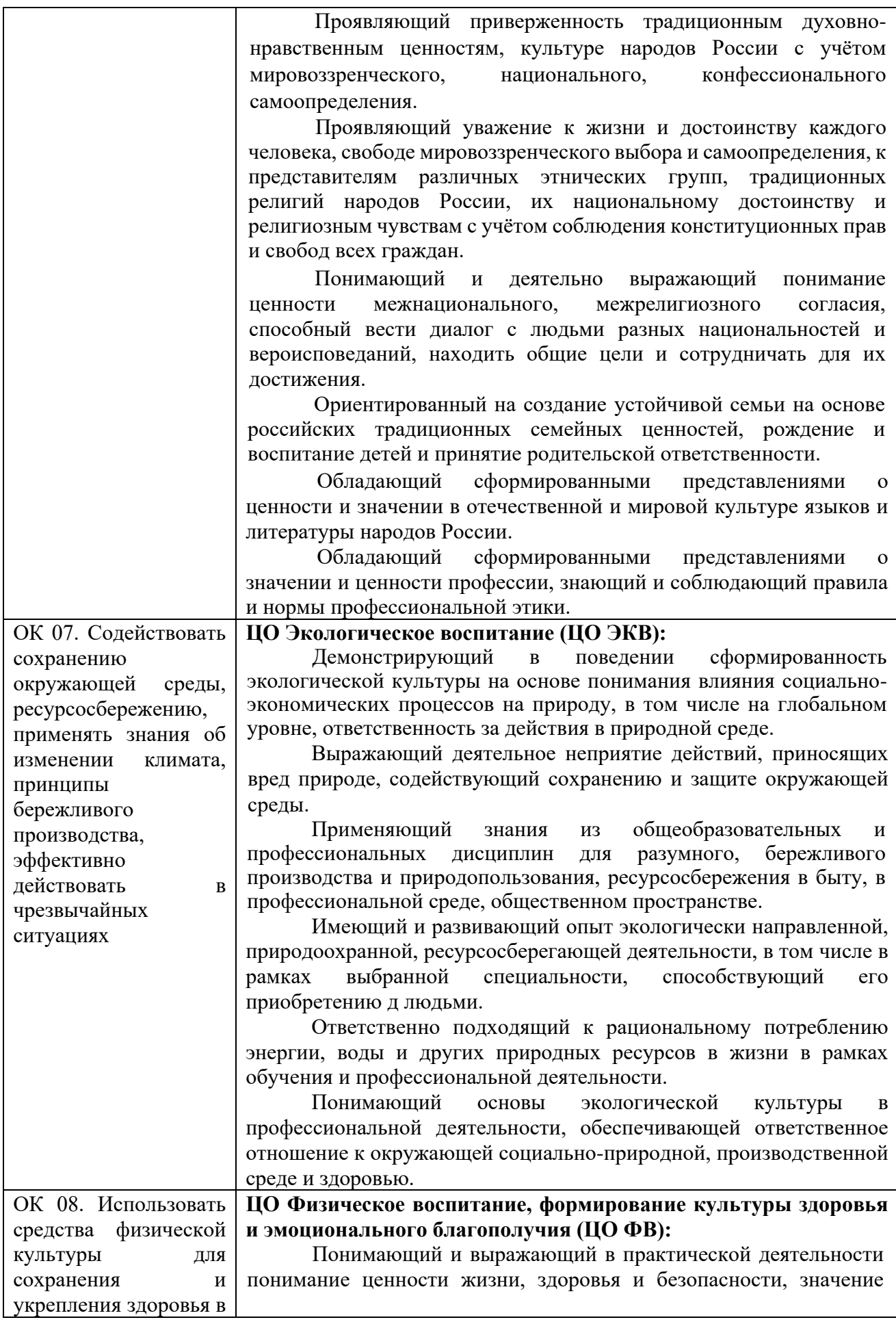

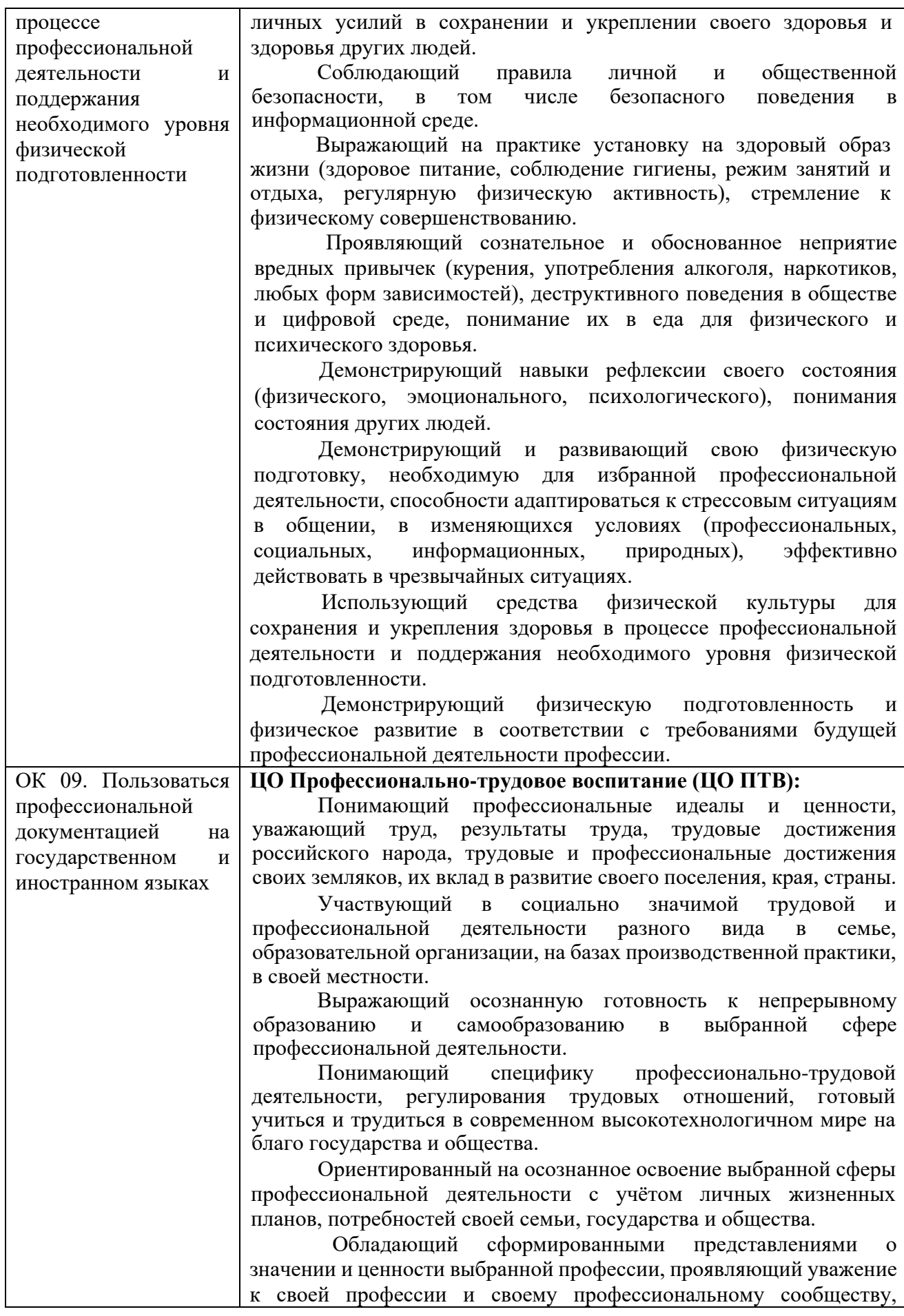

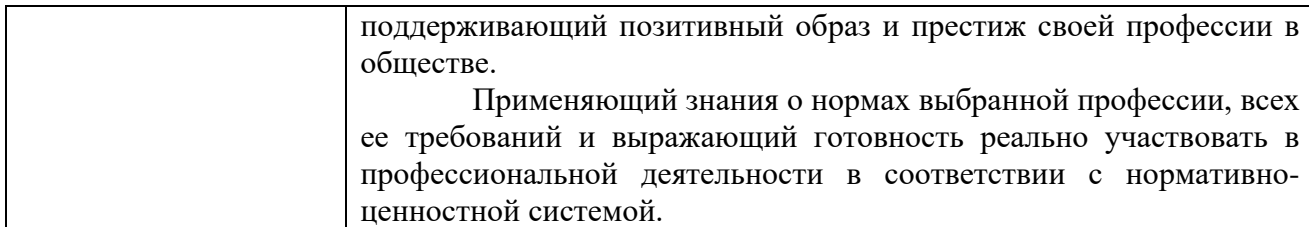

### 1.1.2. Перечень профессиональных компетенций

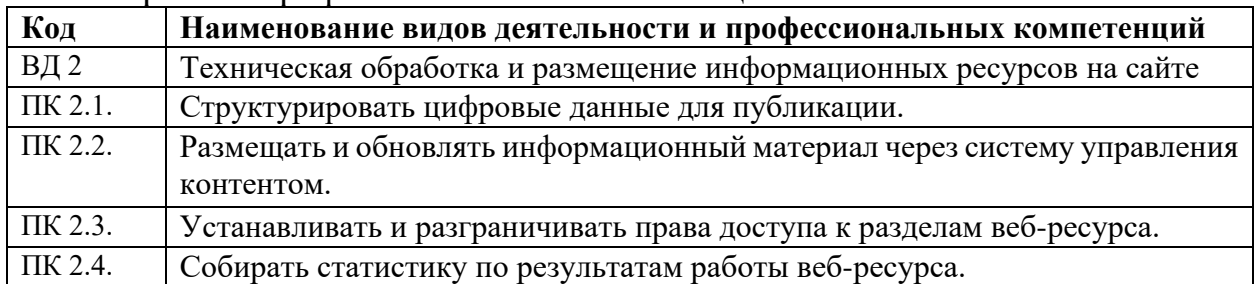

# **1.1.3. Дидактические единицы «владеть навыками», «уметь» и «знать»**

В результате изучения профессионального модуля обучающийся должен:

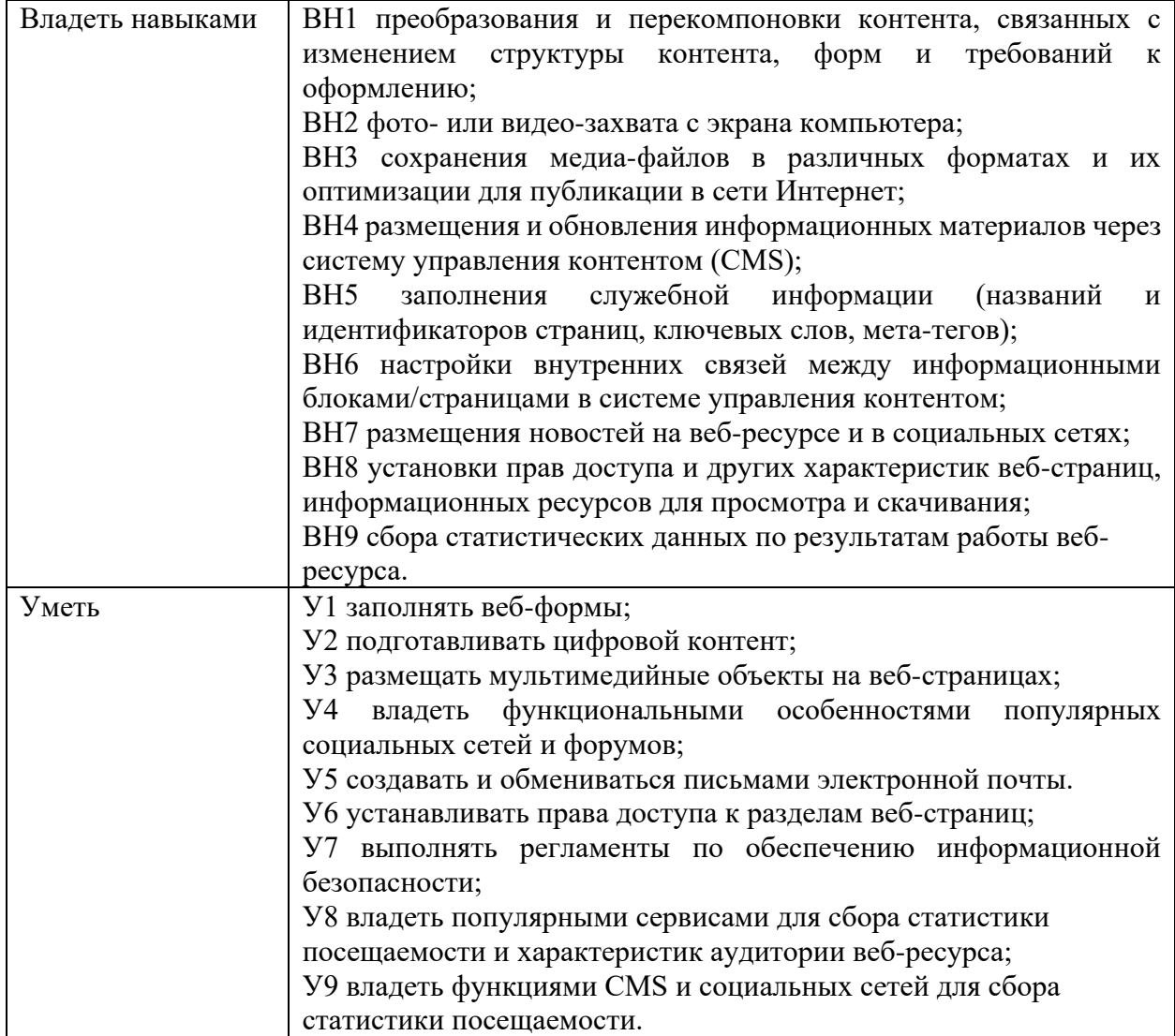

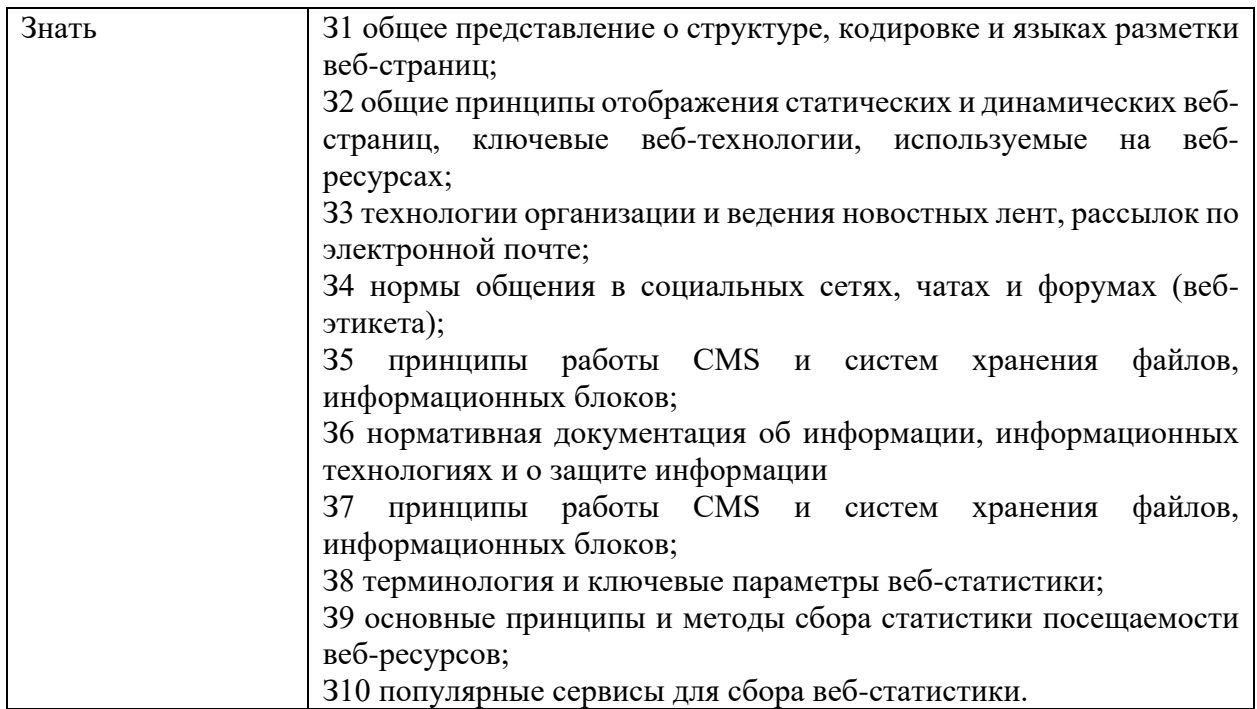

### **1.2. Формы промежуточной аттестации по профессиональному модулю**

Обязательной формой аттестации по итогам освоения программы профессионального модуля является экзамен по модулю. Результатом этого экзамена является однозначное решение: «вид профессиональной деятельности освоен / не освоен».

Для составных элементов профессионального модуля по усмотрению образовательного учреждения может быть дополнительно предусмотрена промежуточная аттестация.

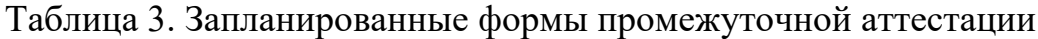

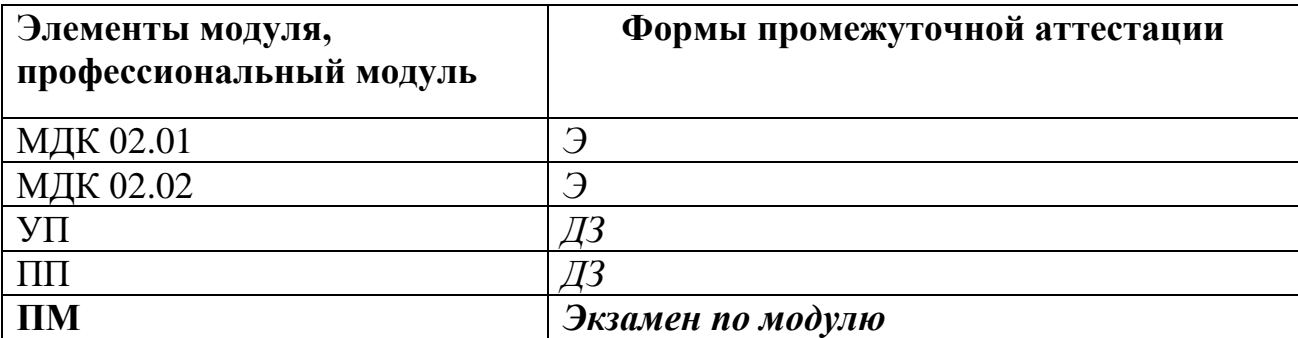

### **2. Оценка освоения междисциплинарных курсов**

### **2.1. Задания для проведения текущего контроля**

### **МДК 02.01 Работа в системе управления контентом**

### **Тестирование, практическое задание**

Тема 1.1. Подготовка цифровых данных

1. Тестовые задания (выберите один или несколько правильных ответов):

1.1. Какие из перечисленных программ относятся к графическим редакторам?

\* Adobe Photoshop

\* GIMP

\* Audacity

\* CorelDRAW

\* DaVinci Resolve

1.2. Какие из перечисленных функций доступны в большинстве аудиоредакторов?

\* Обрезка и склейка аудиофайлов

\* Применение звуковых эффектов

\* Запись звука с микрофона

\* Создание 3D-моделей

\* Конвертация аудиофайлов в разные форматы

1.3. Какие характеристики влияют на размер видеофайла?

\* Разрешение видео

\* Частота кадров

\* Битрейт

\* Формат файла

\* Все варианты верны

1.4. Какие форматы файлов подходят для размещения изображений на вебсайтах?

\* JPEG

\* PNG

 $*$  GIF

\* TIFF

\* PSD

2. Практическое задание:

2.1. Найдите в интернете изображение в формате JPEG и откройте его в графическом редакторе.

2.2. Выполните следующие действия:

\* Измените размер изображения до ширины 500 пикселей.

\* Обрежьте изображение, удалив ненужные части.

\* Сохраните изображение в форматах JPEG и PNG.

\* Сравните размеры файлов в разных форматах.

Тема 1.2. Структурирование цифровых данных

3. Тестовые задания (выберите один правильный ответ):

3.1. Какой из перечисленных форматов файлов НЕ является стандартом представления мультимедийных данных?

\* MP3

\* MPEG-4

\* PDF

\* JPEG

3.2. Что такое тег в контексте веб-сайта?

\* Ключевое слово, которое описывает содержание страницы

\* Элемент html-кода, который определяет структуру и форматирование страницы

\* Ссылка на другую страницу сайта

\* Графическое изображение, размещенное на странице

4. Практическое задание:

4.1. Создайте в текстовом редакторе документ на тему "Использование мультимедиа в образовании".

4.2. Документ должен содержать:

\* Не менее 2 страниц текста.

\* Маркированный и нумерованный списки.

\* Оглавление.

\* Перекрестные ссылки на разные части документа.

Тема 1.3. Основы Web-технологий

5. Тестовые задания (выберите один или несколько правильных ответов):

5.1. Какие из перечисленных элементов относятся к основным элементам вебстраницы?

\* Заголовок

\* Текст

\* Изображения

\* Ссылки

\* Все варианты верны

5.2. Что такое HTML?

\* Язык программирования для создания веб-страниц

\* Язык разметки для создания веб-страниц

\* Программа для просмотра веб-страниц

\* Протокол передачи данных в интернете

5.3. Для чего используется CSS?

\* Для описания структуры веб-страницы

\* Для описания внешнего вида веб-страницы

\* Для добавления интерактивных элементов на веб-страницу

\* Для оптимизации веб-страницы для поисковых систем

6. Практическое задание:

6.1. Создайте простую веб-страницу с помощью текстового редактора и языка HTML.

6.2. Страница должна содержать:

\* Заголовок страницы

\* Несколько абзацев текста

- \* Одно изображение
- \* Одну ссылку на внешний сайт

Тема 1.4. Технологии публикации информационного контента с помощью **CMS** 

7. Тестовые задания (выберите один правильный ответ):

7.1. Что такое CMS?

- \* Система управления базами данных
- \* Система управления контентом
- \* Система управления проектами
- \* Графический редактор

7.2. Какой из перечисленных элементов НЕ относится к типичным функциям  $CMS?$ 

\* Создание и редактирование страниц

\* Управление пользователями

\* Установка плагинов

\* Написание программного кода

8. Практическое задание:

8.1. Выберите любую CMS (WordPress, Joomla!, Drupal или другую).

8.2. Установите CMS на локальный сервер или на хостинг.

8.3. Создайте простой сайт с несколькими страницами и опубликуйте его в интернете.

## Критерии оценки:

Тестовые задания: за каждый правильный ответ - 1 балл.

Практические задания: оцениваются по шкале от 0 до 5 баллов в зависимости от качества выполнения задания (правильность, аккуратность, соответствие требованиям).

# МДК.02.02 Основы управления работой веб-ресурсов

# Тестирование, выполнение практических заданий.

Тема 2.1. Основы информационной безопасности в сети интернет

1. Тестовые задания (выберите один или несколько правильных ответов):

1.1. Какие из перечисленных мер относятся к обеспечению информационной безопасности веб-ресурса?

\* Регулярное обновление CMS и плагинов

\* Использование сложных паролей

- \* Резервное копирование данных
- \* Установка антивирусного ПО
- \* Все варианты верны
- 1.2. Что такое фишинг?
- \* Вид интернет-мошенничества, целью которого является получение доступа

к конфиденциальным данным пользователей

\* Программа, предназначенная для взлома паролей

\* Тип вредоносного ПО, шифрующего данные на компьютере пользователя \* Метол DDoS-атаки

перечисленных **HE**  $1.3.$ Какой  $\overline{u}$ вариантов является примером нежелательного контента?

\* Материалы, содержащие призывы к насилию и экстремизму

\* Порнографические материалы

\* Материалы, нарушающие авторские права

\* Научные статьи

1.4. Какой из перечисленных способов может быть использован для защиты авторских прав на контент сайта?

\* Добавление водяных знаков на изображения

\* Запрет на копирование текста с помощью JavaScript

\* Использование лицензии Creative Commons

\* Все варианты верны

2. Практическое задание:

2.1. Выберите популярную CMS (WordPress, Joomla!, Drupal) и изучите ее настройки безопасности.

2.2. Опишите, какие базовые параметры безопасности можно настроить в этой CMS, и объясните, как они помогают защитить сайт от угроз.

Тема 2.2. Права и группы пользователей CMS

3. Тестовые задания (выберите один правильный ответ):

3.1. Что такое аутентификация?

\* Процесс проверки подлинности пользователя

\* Процесс предоставления пользователю определенных прав доступа

\* Процесс шифрования данных

\* Процесс создания резервных копий

3.2. Какой из перечисленных способов НЕ используется для аутентификации пользователей на сайте?

\* Логин и пароль

\* Биометрическая аутентификация (отпечаток пальца, распознавание лица)

\* Одноразовый пароль (OTP)

 $*$  IP-адрес

4. Практическое задание:

4.1. Выберите любой сайт на CMS и проанализируйте его систему ролей и прав доступа для пользователей.

4.2. Опишите, какие группы пользователей существуют на этом сайте, какие права доступа они имеют и как это влияет на функциональность сайта.

Тема 2.3 Методы оптимизации веб-ресурса

5. Тестовые задания (выберите один или несколько правильных ответов):

5.1. Какие из перечисленных действий относятся к внутренней SEOоптимизации сайта?

\* Оптимизация заголовков и мета-описаний страниц

\* Улучшение качества контента

\* Построение внутренней структуры ссылок

\* Регистрация сайта в каталогах

\* Покупка ссылок на других сайтах

5.2. Что такое ключевые слова в контексте SEO?

\* Слова и фразы, которые пользователи вводят в поисковую систему для поиска информации

\* Название сайта

\* Описание сайта в мета-теге Description

\* Адрес сайта (доменное имя)

5.3. Какие из перечисленных сервисов могут быть использованы для увеличения посещаемости сайта?

\* Google Search Console

\* Яндекс.Метрика

\* Социальные сети

\* Контекстная реклама

\* Все варианты верны

6. Практическое задание:

6.1. Выберите любую страницу сайта и проведите ее SEO-аудит.

6.2. Опишите выявленные проблемы и предложите рекомендации по улучшению оптимизации страницы для поисковых систем.

Тема 2.4 Веб-аналитика

7. Тестовые задания (выберите один правильный ответ):

7.1. Какой из перечисленных показателей НЕ относится к основным показателям веб-аналитики?

\* Количество посетителей сайта

\* Источники трафика

\* Показатель отказов

\* Скорость загрузки страницы

\* Скорость интернет-соединения пользователя

7.2. Какой из перечисленных сервисов НЕ используется для веб-аналитики?

\* Google Analytics

\* Яндекс.Метрика

\* Adobe Photoshop

\* LiveInternet

8. Практическое задание:

8.1. Изучите интерфейс Google Analytics или Яндекс.Метрики.

8.2. Опишите основные разделы и отчеты в этих системах веб-аналитики и объясните, какую информацию можно из них получить.

### **Критерии оценки:**

Тестовые задания: за каждый правильный ответ - 1 балл.

Практические задания: оцениваются по шкале от 0 до 5 баллов в зависимости от качества выполнения задания (правильность, аккуратность, полнота, соответствие требованиям).

### **2.2. Задания для проведения экзамена**

## **Промежуточная аттестация по МДК.02.01. Работа в системе управления контентом проводится в форме экзамена.**

Экзамен проводится в виде тестирования. Для решения представлены следующие виды тестовых заданий:

задания закрытого типа, где дается готовый набор ответов и нужно выбрать только один правильный вариант ответа:

- с выбором ответа – 10 заданий,

- на сопоставление (соответствие) – 6 заданий,

- на установление последовательности – 4 задания.

задания открытого типа – это задания, в которых не дается набор готовых ответов для выбора, поэтому учащийся должен вписать ответы самостоятельно в отведенном для этого месте:

- на дополнение – 10 заданий;

- с развернутым ответом  $-10$  заданий.

## **В итоговом тесте два варианта. В каждом варианте по 40 заданий. Время выполнения задания – 90 мин.**

**Оборудование: чистая бумага, ручки.**

### **Кодификатор контрольно-оценочных материалов итоговой аттестации по МДК**

(нормативное основание разработки кодификатора – ФГОС - Приказ Минпросвещения России от 11.11.2022 N 974 «Об утверждении федерального государственного образовательного стандарта среднего профессионального образования по профессии 09.01.03 Оператор информационных систем и ресурсов» (Зарегистрировано в Минюсте России

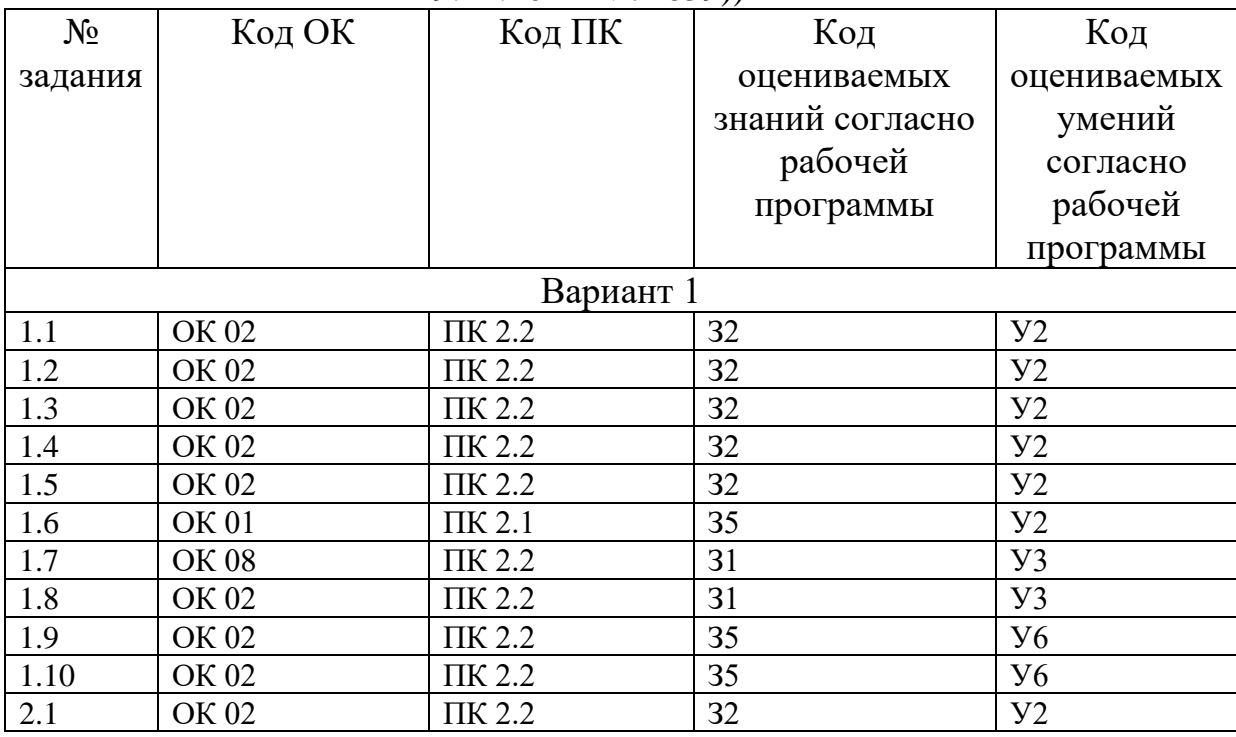

19.12.2022 N 71639))

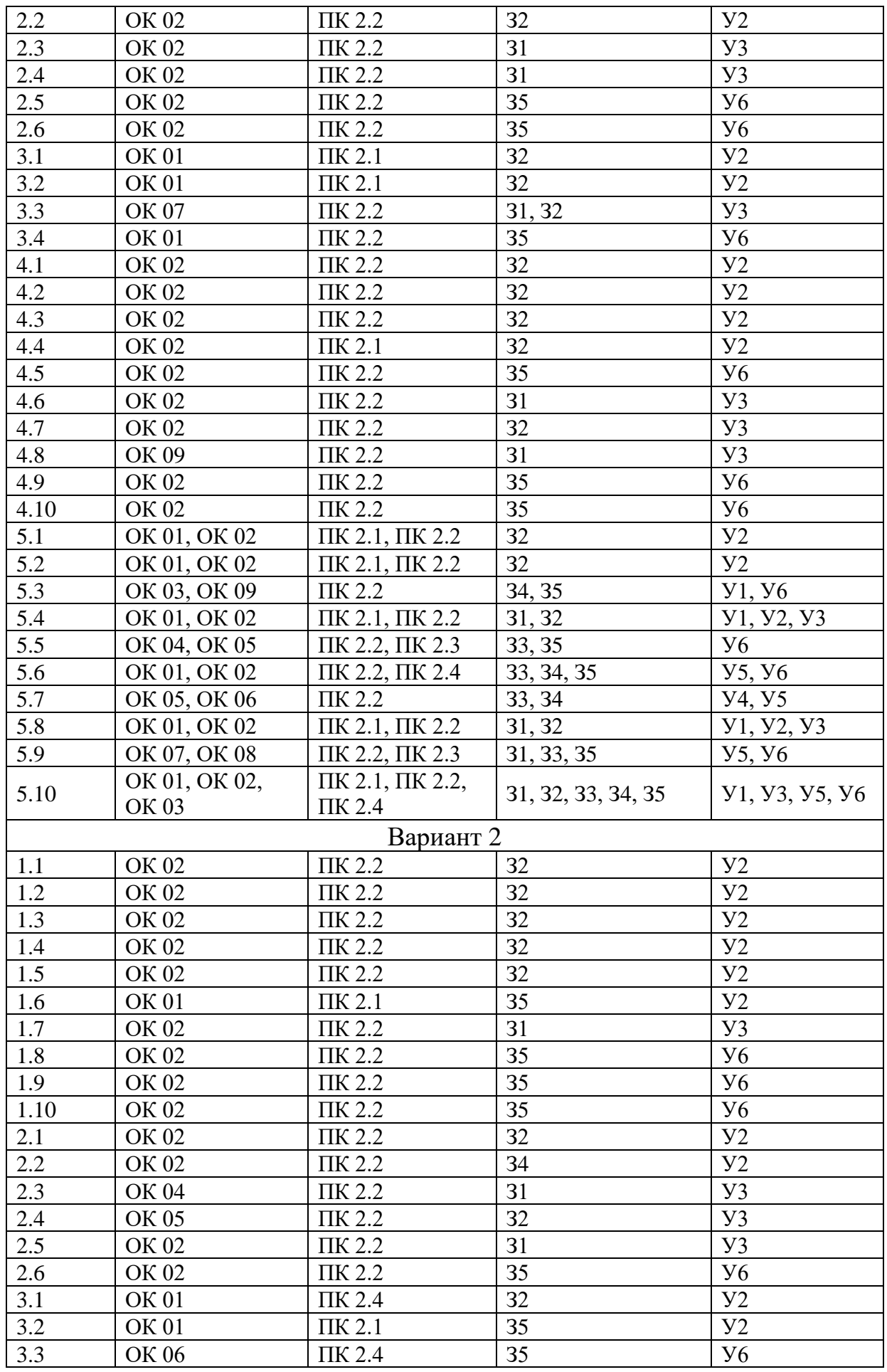

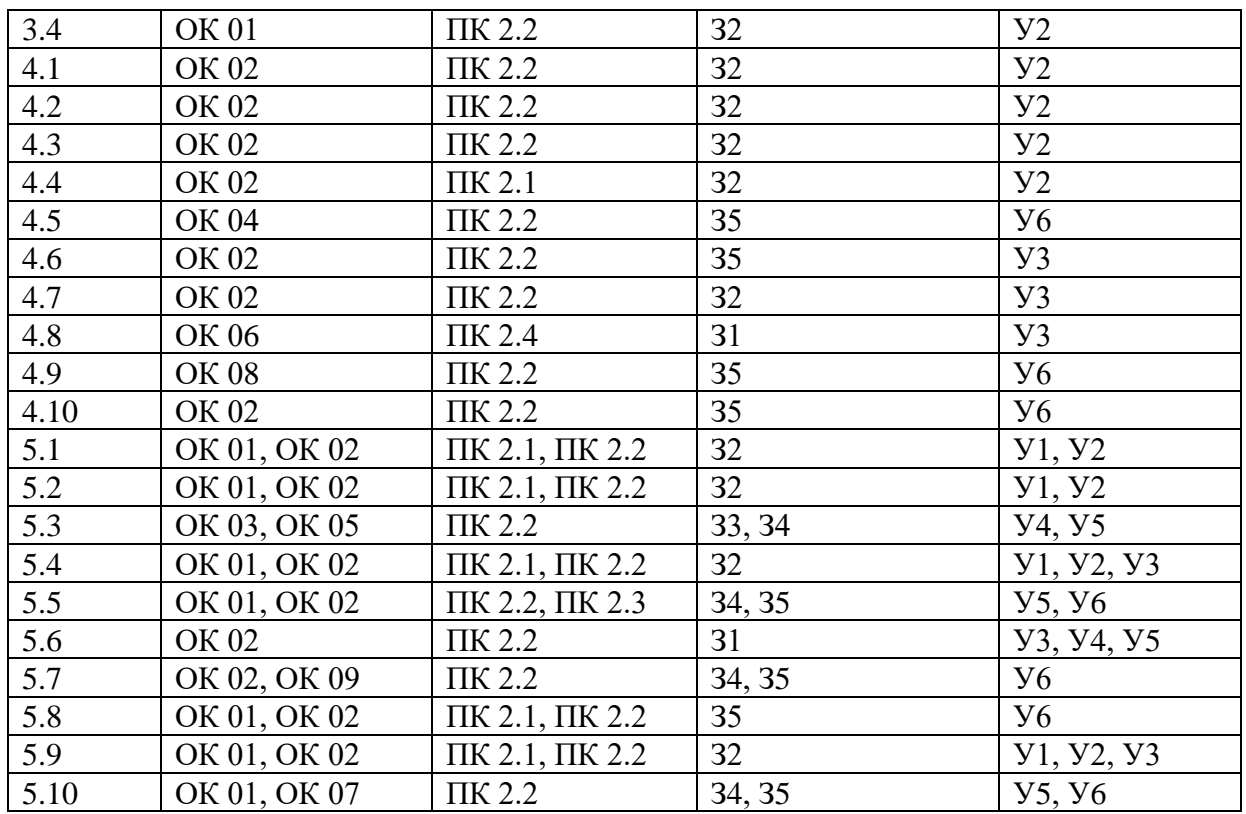

## **Итоговый тест по МДК 02.01. Работа в системе управления контентом**

### **Вариант № 1**

## **Задания закрытого типа с выбором ответа:**

- 1.1. Какой из перечисленных графических форматов НЕ поддерживает анимацию?
	- $*$  A) GIF
	- \* Б) PNG
	- \* В) JPEG
	- \* Г) SVG

*Выбрать из предложенных вариантов только ОДИН правильный.*

1.2. Какой инструмент аудиоредактора используется для удаления шумов и помех из записи?

- \* А) Эквалайзер
- \* Б) Компрессор
- \* В) Шумоподавитель
- \* Г) Ревербератор

*Выбрать из предложенных вариантов только ОДИН правильный.*

1.3. Какой из перечисленных параметров видео НЕ влияет на размер файла?

- \* А) Разрешение видео
- \* Б) Частота кадров

\* В) Битрейт

\* Г) Яркость изображения

Выбрать из предложенных вариантов только ОДИН правильный.

1.4. Какой формат изображения лучше всего подходит для сохранения фотографий с высокой степенью детализации?

- $*$  A) JPEG
- $*$  B) PNG
- $*$  B) GIF
- $\ast$  [] SVG

Выбрать из предложенных вариантов только ОДИН правильный.

1.5. Какой из перечисленных стандартов НЕ используется для сжатия аудиоданных?

- $*$  A) MP3
- $*$  5) AAC
- $*$  B) MPEG-4
- $\ast$   $\Gamma$ ) FLAC

Выбрать из предложенных вариантов только ОДИН правильный.

1.6. Что такое принцип единого источника в контексте работы с контентом?

\* А) Хранение всех материалов в одной папке

\* Б) Использование одного и того же контента в разных информационных продуктах

\* В) Публикация контента только на одном веб-сайте

\* Г) Создание контента только одним автором

Выбрать из предложенных вариантов только ОДИН правильный.

1.7. Какой тег HTML используется для создания заголовка первого уровня?

- \* A)  $\langle p \rangle$
- \*  $E)$  <h1>
- $*$  B) <div>
- $\ast$   $\Gamma$  <span>

Выбрать из предложенных вариантов только ОДИН правильный.

1.8. Для чего используется CSS?

- \* А) Для описания структуры HTML-документа
- \* Б) Для описания внешнего вида HTML-документа
- \* В) Для добавления интерактивных элементов на веб-страницу
- \* Г) Для создания анимации на веб-странице

Выбрать из предложенных вариантов только ОДИН правильный.

1.9. Какое из перечисленных утверждений о CMS является НЕВЕРНЫМ?

\* A) CMS позволяет управлять контентом сайта без знания программирования

\* Б) CMS обеспечивает разграничение прав доступа для пользователей

\* В) CMS позволяет создавать резервные копии сайта

\* Г) CMS гарантирует абсолютную защиту сайта от взлома

*Выбрать из предложенных вариантов только ОДИН правильный.*

1.10. Что такое плагин в контексте CMS?

- \* А) Шаблон дизайна сайта
- \* Б) Модуль расширения, который добавляет новые функции на сайт
- \* В) Тип контента (например, статья, новость)

\* Г) Язык программирования, используемый для создания сайта *Выбрать из предложенных вариантов только ОДИН правильный.*

### **Задания закрытого типа на сопоставление (соответствие):**

2.1. Установите соответствие между расширением файла и типом графического редактора:

```
| Расширение файла | Тип редактора |
|---|---|
| 1) .psd | А) Векторный редактор |
| 2) .ai | Б) Растровый редактор |
| 3) .svg | В) Векторный редактор |
Установив соответствие, впишите буквы рядом с цифрами: 1____; 2____; 
3____.
```
2.2. Установите соответствие между типом данных и подходящим форматом файла:

```
| Тип данных | Формат файла |
|---|---|
| 1) Аудиозапись | А) MP4 |
| 2) Видеоролик | Б) MP3 |
| 3) Текстовый документ | В) DOCX |
Установив соответствие, впишите буквы рядом с цифрами: 1____; 2____; 
3____.
```
2.3. Установите соответствие между элементом HTML и его назначением:

```
| Элемент HTML | Назначение |
|---|---|
| 1) \leq p \geq 1 | А) Создание заголовка |
(2) \langle \text{img} \rangle | Б) Вставка изображения |
(3) \langle h1 \rangle | В) Создание абзаца текста |
Установив соответствие, впишите буквы рядом с цифрами: 1____; 2____; 
3____.
```
### 2.4. Установите соответствие между понятием и его описанием:

```
| Понятие | Описание |
|--|-|--|| 1) Метатег | А) Элемент HTML, который не отображается на странице, но 
содержит информацию для поисковых систем |
| 2) Тег | Б) Элемент HTML, который определяет структуру и форматирование 
контента на странице |
| 3) Атрибут | В) Дополнительный параметр тега, который уточняет его 
свойства |
Установив соответствие, впишите буквы рядом с цифрами: 1____; 2____; 
3____.
```
#### 2.5. Установите соответствие между типом контента CMS и его описанием:

```
| Тип контента | Описание |
|---|---|
| 1) Статический | А) Контент, который изменяется в зависимости от действий 
пользователя |
```

```
| 2) Динамический | Б) Контент, который не изменяется после публикации |
Установив соответствие, впишите буквы рядом с цифрами: 1____; 2____; 
3____.
```
#### 2.6. Установите соответствие между инструментом CMS и его функцией:

```
| Инструмент CMS | Функция |
|---|---|
| 1) Шаблон | А) Модуль расширения, который добавляет новые функции на сайт 
|
| 2) Плагин | Б) Определяет внешний вид и структуру страниц сайта |
```
*Установив соответствие, впишите буквы рядом с цифрами*: 1\_\_\_\_; 2\_\_\_\_; 3\_\_\_\_.

#### **Задания закрытого типа на установление последовательности:**

3.1. Установите правильную последовательность этапов обработки изображения в графическом редакторе:

- \* А) Сохранение изображения
- \* Б) Импорт изображения в редактор
- \* В) Редактирование изображения
- \* Г) Выбор формата сохранения

*Ответ запишите в виде необходимой последовательности букв, например: АГВБ.*

3.2. Установите правильную последовательность действий при создании перекрестной ссылки в текстовом документе:

- \* А) Выбор текста, который будет являться ссылкой
- \* Б) Вставка ссылки
- \* В) Выбор места в документе, на которое будет ссылаться ссылка
- \* Г) Сохранение документа

Ответ запишите в виде необходимой последовательности букв, например:  $ATBE$ 

3.3. Установите правильную последовательность этапов создания вебстраницы:

- \* А) Написание HTML-кода
- \* Б) Оформление страницы с помощью CSS
- \* В) Планирование структуры и содержания страницы
- \* Г) Публикация страницы в интернете

Ответ запишите в виде необходимой последовательности букв, например:  $ATBE$ 

3.4. Установите правильную последовательность действий при работе с CMS:

- \* А) Выбор и установка CMS
- \* Б) Настройка CMS и создание сайта
- \* В) Публикация контента на сайте
- \* Г) Продвижение и поддержка сайта

Ответ запишите в виде необходимой последовательности букв, например:  $ATBE$ 

### Задания открытого типа на дополнение (10 заданий):

4.1. • это программа, предназначенная для создания и редактирования изображений, состоящих из пикселей.

Вписать ответ самостоятельно в отведенном для этого месте.

4.2. \_\_\_\_\_\_\_\_\_\_\_\_ - это параметр видео, который определяет количество кадров, отображаемых в секунду.

Вписать ответ самостоятельно в отведенном для этого месте.

4.3. • это мера количества данных, используемых для представления аудио- или видеоинформации.

Вписать ответ самостоятельно в отведенном для этого месте.

4.4. • это текстовый формат файла, в котором значения разделены запятыми.

Вписать ответ самостоятельно в отведенном для этого месте.

4.5. • это система управления версиями, которая позволяет отслеживать изменения в документах и возвращаться к предыдущим версиям. Вписать ответ самостоятельно в отведенном для этого месте.

4.6. • это область веб-страницы, которая содержит ссылки на другие разделы сайта.

Вписать ответ самостоятельно в отведенном для этого месте.

4.7. • это свойство веб-сайта, которое определяет, насколько он удобен и прост в использовании для посетителей. Вписать ответ самостоятельно в отведенном для этого месте.

ренитальный тег HTML, который содержите 4.8. информацию о странице, не отображаемую на самой странице, но используемую поисковыми системами и браузерами. Вписать ответ самостоятельно в отведенном для этого месте.

4.9. • это часть CMS, которая позволяет администратору управлять контентом, настройками и пользователями сайта. Вписать ответ самостоятельно в отведенном для этого месте.

4.10. - это файл, содержащий список всех страниц сайта, используемый поисковыми системами для индексации сайта. Вписать ответ самостоятельно в отведенном для этого месте.

# Критерии оценки на вопросы №5.1-5.10: Экзаменуемый не обязан в точности воспроизвести эталон. Ответ считается верным, если в ответе:

Полнота ответа: ответ должен содержать все основные аспекты, затронутые в вопросе.

Правильность ответа: информация в ответе должна быть достоверной и соответствовать изученному материалу.

Четкость и ясность изложения: ответ должен быть сформулирован понятно и логично.

5.1. Опишите основные отличия между растровой и векторной графикой. Приведите примеры программных продуктов для каждого типа графики. Дайте развернутый ответ.

5.2. Объясните, какие факторы влияют на выбор формата файла при сохранении изображения или видео.

Дайте развернутый ответ.

5.3. Опишите назначение и принципы работы систем управления версиями. Приведите примеры популярных систем управления версиями. Дайте развернутый ответ.

5.4. Что такое эргономика веб-сайта и как ее принципы применяются при разработке сайтов?

*Дайте развернутый ответ.*

5.5. Объясните разницу между статическими и динамическими вебстраницами. Приведите примеры каждого типа страниц. *Дайте развернутый ответ.*

5.6. Опишите структуру HTML-документа и основные теги, используемые для создания веб-страниц.

*Дайте развернутый ответ.*

5.7. Каковы основные преимущества и недостатки использования визуальных редакторов для создания веб-страниц? *Дайте развернутый ответ.*

5.8. Что такое карта сайта и зачем она нужна? Опишите разные виды карт сайта.

*Дайте развернутый ответ.*

5.9. Опишите основные способы организации новостных лент на веб-сайтах. *Дайте развернутый ответ.*

5.10. Какие возможности предоставляют облачные сервисы для публикации контента? Приведите примеры популярных облачных платформ. *Дайте развернутый ответ.*

### **Правильные ответы Вариант № 1**

- 1.1 В) JPEG
- 1.2 В) Шумоподавитель
- 1.3 Г) Яркость изображения
- 1.4 А) JPEG
- 1.5 В) MPEG-4

1.6 Б) Использование одного и того же контента в разных информационных продуктах

- 1.7  $\bar{b}$   $\langle h1 \rangle$
- 1.8 Б) Для описания внешнего вида HTML-документа
- 1.9 Г) CMS гарантирует абсолютную защиту сайта от взлома
- 1.10 Б) Модуль расширения, который добавляет новые функции на сайт
- 2.1 1-Б, 2-А, 3-В
- 2.2 1-Б, 2-А, 3-В
- 2.3 1-В, 2-Б, 3-А
- 2.4 1-А, 2-Б, 3-В
- 2.5 1-Б, 2-А
- 2.6 1-Б, 2-А
- 3.1 Б, В, Г, А
- 3.2 В, А, Б, Г
- 3.3 В, А, Б, Г
- 3.4 А, Б, В, Г
- 4.1. Растровый графический редактор
- 4.2. Частота кадров
- 4.3. Битрейт
- 4.4. CSV (Comma Separated Values)
- 4.5. Система контроля версий
- 4.6. Меню
- 4.7. Юзабилити
- 4.8. Метатег
- 4.9. Панель администратора
- 4.10. Карта сайта

### **5.1. Опишите основные отличия между растровой и векторной графикой. Приведите примеры программных продуктов для каждого типа графики.**

## **Растровая графика:**

- Изображение представлено в виде матрицы пикселей.
- Размер файла зависит от разрешения изображения (количества пикселей).
- При увеличении размера изображения качество снижается, появляется "пикселизация".
- Подходит для фотографий, реалистичных изображений с плавными переходами цвета.

• **Примеры программ:** Adobe Photoshop, GIMP, Paint.NET.

# **Векторная графика:**

- Изображение представлено в виде математических формул, описывающих геометрические фигуры.
- Размер файла не зависит от разрешения изображения, изображение можно масштабировать без потери качества.
- Подходит для логотипов, иллюстраций, диаграмм, схем.
- **Примеры программ:** Adobe Illustrator, CorelDRAW, Inkscape.

# **5.2. Объясните, какие факторы влияют на выбор формата файла при сохранении изображения или видео.**

**Факторы, влияющие на выбор формата:**

- **Тип изображения/видео:** фотографии, рисунки, анимация, видеоролики с разной степенью детализации и динамики.
- **Необходимое качество:** требования к четкости, цветопередаче, размеру файла.
- **Назначение файла:** публикация в интернете, печать, хранение, архивирование.
- **Совместимость:** поддержка формата различными программами и устройствами.

# **5.3. Опишите назначение и принципы работы систем управления**

**версиями. Приведите примеры популярных систем управления версиями.**

**Системы управления версиями (VCS)** предназначены для отслеживания изменений в файлах и управления разными версиями проектов.

# **Принципы работы:**

- **Создание репозитория:** хранилище всех версий файлов проекта.
- **Фиксация изменений (commit):** сохранение изменений в файлах в репозитории.
- **Ветвление (branching):** создание параллельных версий проекта для разработки новых функций или исправления ошибок.

• **Слияние (merging):** объединение изменений из разных веток в одну. **Примеры VCS:**

- **Git** (распределенная система управления версиями)
- **SVN (Subversion)** (централизованная система управления версиями)
- **Mercurial** (распределенная система управления версиями)

## **5.4. Что такое эргономика веб-сайта и как ее принципы применяются при разработке сайтов?**

**Эргономика веб-сайта** занимается изучением взаимодействия человека с веб-сайтом и направлена на создание удобных, эффективных и безопасных интерфейсов.

**Принципы эргономики в веб-дизайне:**

- **Простота и понятность навигации:** интуитивно понятное меню, четкая структура сайта, логичное расположение элементов.
- **Читабельность текста:** удобный шрифт, достаточный размер букв, контрастные цвета текста и фона.
- **Визуальная иерархия:** выделение важной информации с помощью заголовков, подзаголовков, цвета, размера шрифта.
- **Минимизация отвлекающих факторов:** избегание лишних элементов дизайна, анимации, всплывающих окон.
- **Адаптивность дизайна:** сайт должен корректно отображаться на разных устройствах (компьютеры, планшеты, смартфоны).

## **5.5. Объясните разницу между статическими и динамическими вебстраницами. Приведите примеры каждого типа страниц. Статические веб-страницы:**

- Содержимое страницы хранится в HTML-файле и не изменяется без редактирования файла.
- Одинаковое содержимое отображается для всех посетителей.
- **Примеры:** страница "О компании", страница с контактной информацией.

# **Динамические веб-страницы:**

- Содержимое страницы генерируется "на лету" с помощью скриптов и баз данных.
- Содержимое может изменяться в зависимости от действий пользователя, времени суток, других параметров.
- **Примеры:** страницы товаров в интернет-магазине, страницы с

новостями, форумы.

5.6. Опишите структуру HTML-документа и основные теги, используемые для создания веб-страниц.

# Структура HTML-документа:

 $\leq$ !DOCTYPE html>

 $\text{thm}$ 

 $\langle head \rangle$ 

<title>Заголовок страницы</title>

 $<$ /head>

 $$ 

<!-- Содержимое страницы -->

 $\langle \text{body} \rangle$ 

 $<$ /html>

# Основные теги:

- <html>: корневой элемент документа.
- < head>: содержит мета-информацию о странице (заголовок, кодировка, стили).
- < title>: задает заголовок страницы, который отображается во вкладке браузера.
- <br />bodv>: содержит видимое содержимое страницы (текст, изображения, ссылки и т.д.).
- $\cdot$  <h1> <h6>: заголовки разных уровней.
- $\bullet$   $\leq p \geq$ : абзац текста.
- $\sim$  <a>: ссылка.
- $\sim$   $\langle$ img>: изображение.
- $\cdot$   $\langle u \rangle$ ,  $\langle 0 \rangle$ ,  $\langle ii \rangle$ : маркированные и нумерованные списки.
- $\cdot$  <table>, <tr>, <td>: таблица.

5.7. Каковы основные преимущества и недостатки использования визуальных редакторов для создания веб-страниц?

Преимущества:

- Простота и интуитивность: не требуют знания HTML и CSS.
- Визуальный контроль: можно видеть результат редактирования в реальном времени.
- Быстрое создание прототипов: позволяют быстро создавать макеты страниц без написания кода.

# Нелостатки:

- Ограниченная гибкость: не всегда позволяют реализовать сложный дизайн и функциональность.
- Генерация "грязного" кода: могут генерировать избыточный или неоптимальный код HTML и CSS.
- Зависимость от конкретного редактора: проекты, созданные в одном редакторе, могут быть несовместимы с другими редакторами.

5.8. Что такое карта сайта и зачем она нужна? Опишите разные виды карт сайта.

Карта сайта (sitemap) - это файл, содержащий список всех страниц веб-

сайта.

### **Назначение:**

- Помогает поисковым системам индексировать сайт.
- Улучшает навигацию по сайту для пользователей.

# **Виды карт сайта:**

- **XML-карта:** файл в формате XML, предназначенный для поисковых систем.
- **HTML-карта:** страница на сайте, содержащая ссылки на все основные разделы и страницы.

## **5.9. Опишите основные способы организации новостных лент на вебсайтах.**

# **Способы организации новостной ленты:**

- **Хронологический порядок:** новости отображаются в порядке их публикации, начиная с самой новой.
- **Категории и теги:** новости группируются по категориям и тегам, что облегчает поиск информации по интересующей теме.
- **Подборки и рубрики:** создание тематических подборок новостей или регулярных рубрик.
- **RSS-ленты:** позволяют пользователям подписываться на обновления новостной ленты и получать новые публикации в своих RSS-читалках.

# **5.10. Какие возможности предоставляют облачные сервисы для публикации контента? Приведите примеры популярных облачных платформ.**

# **Возможности облачных сервисов:**

- **Хранение и управление контентом:** загрузка, хранение и организация файлов (тексты, изображения, видео).
- **Создание и публикация сайтов:** конструкторы сайтов и платформы для размещения сайтов.
- **Совместная работа:** возможность работать над контентом вместе с другими пользователями.
- **Масштабируемость:** возможность легко увеличивать ресурсы (пространство для хранения, вычислительные мощности) по мере необходимости.

# **Примеры платформ:**

- **Google Cloud Platform:** широкий спектр облачных сервисов, включая хостинг, хранение данных, вычисления.
- **Amazon Web Services (AWS):** аналогично Google Cloud Platform.
- **Microsoft Azure:** облачная платформа от Microsoft.
- **Netlify:** платформа для размещения статических сайтов.
- **WordPress.com:** облачная платформа для создания и размещения сайтов на CMS WordPress.

# **Итоговый тест по МДК 02.01. Работа в системе управления контентом**

# **Вариант № 2**

### **Задания закрытого типа с выбором ответа:**

1.1. Какой из перечисленных графических форматов лучше всего подходит для создания логотипов и иконок?

- \* А) JPEG
- \* Б) PNG
- \* В) GIF
- \* Г) SVG

*Выбрать из предложенных вариантов только ОДИН правильный.*

1.2. Какой инструмент аудиоредактора используется для изменения тональности звуковой дорожки?

- \* А) Шумоподавитель
- \* Б) Ревербератор
- \* В) Компрессор
- \* Г) Pitch Shifter

*Выбрать из предложенных вариантов только ОДИН правильный.*

1.3. Какой из перечисленных параметров НЕ является характеристикой видеофайла?

- \* А) Разрешение
- \* Б) Частота кадров
- \* В) Глубина цвета
- \* Г) Размер шрифта

*Выбрать из предложенных вариантов только ОДИН правильный.*

1.4. Какой формат изображения поддерживает прозрачность и подходит для размещения на веб-страницах?

- \* А) JPEG
- \* Б) PNG
- \* В) GIF
- \* Г) TIFF

*Выбрать из предложенных вариантов только ОДИН правильный.*

1.5. Какой из перечисленных форматов используется для хранения аудиофайлов без сжатия (lossless)?

- \* А) MP3
- \* Б) WAV
- \* В) OGG
- $\ast$  Γ) AAC

*Выбрать из предложенных вариантов только ОДИН правильный.*

1.6. Что такое метаданные в контексте мультимедийных файлов?

\* А) Скрытая информация, встроенная в файл (например, автор, дата создания, ключевые слова)

\* Б) Визуальные эффекты, применяемые к изображению или видео

\* В) Сжатые данные изображения или видео

\* Г) Специальный код, защищающий файл от копирования

Выбрать из предложенных вариантов только ОДИН правильный.

1.7. Какой тег HTML используется для создания ссылки на другую вебстраницу?

\* A)  $\langle a \rangle$ 

- $(B)$  <p>
- $*$  B) <div>

 $\angle$  T)  $\langle$ img $\rangle$ 

Выбрать из предложенных вариантов только ОДИН правильный.

1.8. Какой из перечисленных инструментов НЕ относится к визуальным редакторам веб-страниц?

- \* A) Adobe Dreamweaver
- $*$  5) Wix
- \* B) Notepad++
- $*\Gamma$ ) Tilda

Выбрать из предложенных вариантов только ОДИН правильный.

- 1.9. Что такое шаблон в контексте CMS?
- \* А) Готовый дизайн сайта, который можно настроить под свои нужды
- \* Б) Модуль расширения, который добавляет новые функции на сайт
- \* В) Тип контента (например, статья, новость)

\* Г) Язык программирования, используемый для создания сайта Выбрать из предложенных вариантов только ОДИН правильный.

1.10. Что такое ломенное имя сайта?

\* А) Уникальный адрес сайта в интернете

\* Б) Название сайта, отображаемое в заголовке браузера

- \* В) Язык программирования, используемый для создания сайта
- \* Г) Система управления контентом сайта

Выбрать из предложенных вариантов только ОДИН правильный.

# Задания закрытого типа на сопоставление (соответствие):

2.1. Установите соответствие между расширением файла и типом аудиофайла:

```
| Расширение файла | Тип аудиофайла |
1 - - - 1 - - - 1(1) .mp3 (A) Аудиофайл без сжатия
```
| 2) .wav | Б) Аудиофайл со сжатием с потерями | | 3) .flac | В) Аудиофайл со сжатием без потерь | *Установив соответствие, впишите буквы рядом с цифрами: 1\_\_\_\_; 2\_\_\_\_; 3\_\_\_\_.*

2.2. Установите соответствие между типом контента и подходящим программным продуктом:

```
| Тип контента | Программный продукт |
|---|---|
| 1) Векторная графика | А) Adobe Audition |
| 2) Аудио | Б) Adobe Illustrator |
| 3) Видео | В) Adobe Premiere Pro |
Установив соответствие, впишите буквы рядом с цифрами: 1____; 2____; 
3____.
```
2.3. Установите соответствие между тегом HTML и его назначением:

```
| Тег HTML | Назначение |
|---|---|
| 1) `<table>` | А) Создание списка |
\vert 2) \vert \vert \vert 2) Вставка изображения \vert| 3) `<img>` | В) Создание таблицы |
Установив соответствие, впишите буквы рядом с цифрами: 1____; 2____; 
3____.
```
#### 2.4. Установите соответствие между понятием и его описанием:

```
| Понятие | Описание |
|---|---|
| 1) Юзабилити | А) Насколько быстро сайт загружается в браузере |
| 2) Эргономика | Б) Насколько удобно и легко пользователям 
взаимодействовать с сайтом |
| 3) Скорость загрузки | В) Насколько комфортно и безопасно пользователю 
работать с сайтом с точки зрения физиологии |
Установив соответствие, впишите буквы рядом с цифрами: 1____; 2____; 
3____.
```
#### 2.5. Установите соответствие между типом ссылки и ее назначением:

```
| Тип ссылки | Назначение |
|---|---|
| 1) Внешняя | А) Ссылка на другую страницу в пределах того же сайта |
| 2) Внутренняя | Б) Ссылка на страницу другого сайта |
Установив соответствие, впишите буквы рядом с цифрами: 1____; 2____; 
3____.
```
### 2.6. Установите соответствие между элементом CMS и его описанием:

| Элемент CMS | Описание | |---|---| | 1) Виджет | А) Небольшой блок контента, который можно добавить в различные области сайта |

| 2) Модуль | Б) Расширение, добавляющее новые функции на сайт |

*Установив соответствие, впишите буквы рядом с цифрами: 1\_\_\_\_; 2\_\_\_\_; 3\_\_\_\_.*

#### **Задания закрытого типа на установление последовательности:**

3.1. Установите правильную последовательность этапов обработки аудиофайла в аудиоредакторе:

- \* А) Применение эффектов
- \* Б) Импорт аудиофайла
- \* В) Обрезка и склейка фрагментов
- \* Г) Сохранение аудиофайла

*Ответ запишите в виде необходимой последовательности букв, например: АГВБ.*

3.2. Установите правильную последовательность действий при создании оглавления в текстовом документе:

- \* А) Применение стилей к заголовкам
- \* Б) Вставка оглавления
- \* В) Настройка параметров оглавления
- \* Г) Ввод текста и заголовков в документе

*Ответ запишите в виде необходимой последовательности букв, например: АГВБ.*

3.3. Установите правильную последовательность этапов публикации контента на сайте с помощью CMS:

- \* А) Вход в панель администратора
- \* Б) Создание новой страницы или записи
- \* В) Добавление текста и изображений
- \* Г) Публикация страницы или записи

*Ответ запишите в виде необходимой последовательности букв, например: АГВБ.*

3.4. Установите правильную последовательность действий при оптимизации изображения для веб-сайта:

- \* А) Выбор подходящего формата файла
- \* Б) Сжатие изображения
- \* В) Изменение размера изображения
- \* Г) Добавление атрибута alt

Ответ запишите в виде необходимой последовательности букв, например:  $ATBB$ .

Задания открытого типа на дополнение (10 заданий):

4.1. • это программа, предназначенная для создания и редактирования изображений, состоящих из векторных объектов.

Вписать ответ самостоятельно в отведенном для этого месте.

4.2. • это параметр звука, который определяет количество уровней громкости, используемых для его представления.

Вписать ответ самостоятельно в отведенном для этого месте.

4.3. • это процесс изменения размера видеофайла без изменения его содержимого.

Вписать ответ самостоятельно в отведенном для этого месте.

4.4. \_\_\_\_\_\_\_\_\_\_\_\_ - это набор правил оформления текста, применяемый к абзацам, заголовкам, спискам и другим элементам документа. Вписать ответ самостоятельно в отведенном для этого месте.

4.5. • это система, позволяющая нескольким пользователям одновременно работать над одним и тем же документом. Вписать ответ самостоятельно в отведенном для этого месте.

4.6. • это раздел сайта, содержащий информацию об авторе или организации, создавшей сайт.

Вписать ответ самостоятельно в отведенном для этого месте.

4.7. • это свойство веб-сайта, которое определяет, насколько легко пользователи могут найти на нем нужную информацию.

Вписать ответ самостоятельно в отведенном для этого месте.

4.8. \_\_\_\_\_\_\_\_\_\_\_ - это язык программирования, используемый для создания интерактивных элементов на веб-страницах.

Вписать ответ самостоятельно в отведенном для этого месте.

4.9. • это функция CMS, которая позволяет автоматически генерировать меню сайта на основе его структуры.

Вписать ответ самостоятельно в отведенном для этого месте.

4.10. - это сервис, который позволяет размещать веб-сайт в интернете.

Вписать ответ самостоятельно в отведенном для этого месте.

**Критерии оценки на вопросы № 5.1.-5.10: Экзаменуемый не обязан в точности воспроизвести эталон. Ответ считается верным, если в ответе:** 

Полнота ответа: ответ должен содержать все основные аспекты, затронутые в вопросе.

Правильность ответа: информация в ответе должна быть достоверной и соответствовать изученному материалу.

Четкость и ясность изложения: ответ должен быть сформулирован понятно и логично.

5.1. Опишите основные этапы обработки изображения в растровом графическом редакторе.

*Дайте развернутый ответ.*

5.2. Объясните, как выбрать оптимальный битрейт для видеофайла в зависимости от его назначения. *Дайте развернутый ответ.*

5.3. Что такое типографика и как ее правила применяются при подготовке контента для веб-сайтов?

*Дайте развернутый ответ.*

5.4. Опишите основные принципы юзабилити веб-сайтов. *Дайте развернутый ответ.*

5.5. В чем преимущества использования CMS для создания и управления вебсайтами?

*Дайте развернутый ответ.*

5.6. Объясните, как с помощью CSS можно изменить цвет текста и фона вебстраницы.

*Дайте развернутый ответ.*

5.7. Опишите основные типы плагинов для CMS и их назначение. *Дайте развернутый ответ.*

5.8. Что такое динамический контент и как он реализуется с помощью CMS? Приведите примеры использования динамического контента на сайтах. *Дайте развернутый ответ.*

5.9. Опишите способы улучшения навигации по сайту с помощью меню, карт сайта и других инструментов.

*Дайте развернутый ответ.*

5.10. Какие преимущества и недостатки имеет использование облачных сервисов для размещения веб-сайтов? *Дайте развернутый ответ.*

#### **Правильные ответы Вариант № 2**

- 1.1 Г) SVG
- 1.2 Г) Pitch Shifter
- 1.3 Г) Размер шрифта
- 1.4 Б) PNG
- 1.5 Б) WAV

1.6 А) Скрытая информация, встроенная в файл (например, автор, дата создания, ключевые слова)

- 1.7  $A$   $\leq a$
- 1.8 В) Notepad++
- 1.9 А) Готовый дизайн сайта, который можно настроить под свои нужды
- 1.10 А) Уникальный адрес сайта в интернете
- 2.1 1-Б, 2-А, 3-В
- 2.2 1-Б, 2-А, 3-В
- 2.3 1-В, 2-А, 3-Б
- 2.4 1-Б, 2-В, 3-А
- 2.5 1-Б, 2-А
- 2.6 1-А, 2-Б
- 3.1 Б, В, А, Г
- 3.2 Г, А, Б, В
- 3.3 А, Б, В, Г
- 3.4 В, Б, А, Г
- 4.1. Векторный графический редактор
- 4.2. Глубина звука (битность)
- 4.3. Сжатие видео
- 4.4. Стиль
- 4.5. Система коллективной работы
- 4.6. Раздел "О нас" (About us)
- 4.7. Навигация
- 4.8. JavaScript
- 4.9. Автоматическое создание меню
- 4.10. Хостинг

## **5.1. Опишите основные этапы обработки изображения в растровом графическом редакторе.**

Основные этапы обработки изображения в растровом редакторе:

1. **Открытие изображения:** Загрузите изображение в редактор из файла или создайте новое изображение.

- 2. **Кадрирование и изменение размера:** Обрежьте лишние части изображения, измените его размеры (ширину и высоту).
- 3. **Коррекция цвета и тона:** Настройте яркость, контрастность, насыщенность цвета, баланс белого. Используйте кривые, уровни и другие инструменты для тонкой коррекции цветопередачи.
- 4. **Ретушь и удаление дефектов:** Удалите нежелательные элементы с изображения, замаскируйте дефекты, примените инструменты восстановления и клонирования.
- 5. **Применение фильтров и эффектов:** Используйте фильтры для стилизации изображения, добавления размытия, шума, текстуры и других эффектов.
- 6. **Добавление текста и графических элементов:** Добавьте текстовые надписи, стрелки, фигуры и другие графические элементы на изображение.
- 7. **Сохранение изображения:** Выберите подходящий формат файла и сохраните отредактированное изображение.

## **5.2. Объясните, как выбрать оптимальный битрейт для видеофайла в зависимости от его назначения.**

**Битрейт** - это количество данных, используемых для кодирования одной секунды видео. Чем выше битрейт, тем лучше качество видео, но и больше размер файла.

### **Выбор оптимального битрейта:**

- **Низкий битрейт:** подходит для видео низкого разрешения, предназначенного для просмотра на мобильных устройствах или в интернете с медленным соединением.
- **Средний битрейт:** подходит для видео стандартного разрешения (например, 720p), предназначенного для просмотра на компьютерах и телевизорах.
- **Высокий битрейт:** подходит для видео высокого разрешения (например, 1080p или 4K), предназначенного для профессионального использования или просмотра на больших экранах.

## **5.3. Что такое типографика и как ее правила применяются при подготовке контента для веб-сайтов?**

**Типографика** - это искусство и техника оформления текста для обеспечения его читабельности, эстетичности и функциональности.

**Основные принципы типографики в веб-дизайне:**

- **Выбор шрифта:** учитывайте читабельность шрифта на экране, гармоничное сочетание шрифтов для заголовков и текста, соответствие шрифта стилю сайта.
- **Размер шрифта:** текст должен быть достаточно крупным для комфортного чтения.
- **Межстрочный интервал:** достаточное расстояние между строками улучшает читабельность.
- **Длина строки:** слишком длинные или слишком короткие строки ухудшают читабельность.
- **Выравнивание текста:** для больших объемов текста рекомендуется использовать выравнивание по ширине.
- **Контрастность:** текст должен хорошо читаться на фоне страницы.

**5.4. Опишите основные принципы юзабилити веб-сайтов.**

## **Основные принципы юзабилити:**

- **Простота и понятность:** сайт должен быть легким в навигации и понимании, информация должна быть представлена четко и структурировано.
- **Эффективность:** пользователи должны мочь быстро и легко находить нужную информацию и выполнять задачи на сайте.
- **Запоминаемость:** пользователи должны мочь легко вспомнить, как пользоваться сайтом после перерыва.
- **Ошибки:** сайт должен предотвращать ошибки пользователей и помогать им их исправлять.
- **Удовлетворенность:** взаимодействие с сайтом должно быть приятным и удовлетворительным для пользователей.

## **5.5. В чем преимущества использования CMS для создания и управления веб-сайтами?**

**Преимущества CMS:**

- **Простота использования:** не требуется знание программирования для создания и управления сайтом.
- **Гибкость и расширяемость:** возможность изменять дизайн и функциональность сайта с помощью шаблонов и плагинов.
- **Управление контентом:** удобные инструменты для добавления, редактирования и организации контента.
- **SEO-оптимизация:** CMS обычно имеют встроенные инструменты для оптимизации сайтов для поисковых систем.
- **Совместная работа:** возможность работы над сайтом нескольких пользователей с разными ролями и правами доступа.

## **5.6. Объясните, как с помощью CSS можно изменить цвет текста и фона веб-страницы.**

**CSS (Cascading Style Sheets)** - язык стилей, который используется для описания внешнего вида HTML-документов.

## **Изменение цвета текста и фона с помощью CSS:**

```
/* Изменение цвета текста */
p \in color: blue; /* Цвет текста - синий */
}
/* Изменение цвета фона */
body {
  background-color: #f0f0f0; /* Цвет фона - светло-серый */
}
with caution.Css
```

```
В этом примере:
```
• p - селектор, который выбирает все абзацы (

### ).

- color свойство, которое задает цвет текста.
- blue значение свойства color.
- body селектор, который выбирает элемент <br/>body> (тело документа).
- background-color свойство, которое задает цвет фона.
- #f0f0f0 значение свойства background-color (шестнадцатеричный код цвета).

#### **5.7. Опишите основные типы плагинов для CMS и их назначение. Типы плагинов CMS:**

- **SEO:** для оптимизации сайта для поисковых систем (например, Yoast SEO для WordPress).
- **Безопасность:** для защиты сайта от взлома и вредоносного ПО (например, Wordfence для WordPress).
- **Формы обратной связи:** для создания форм для сбора информации от пользователей (например, Contact Form 7 для WordPress).
- **Электронная коммерция:** для создания интернет-магазинов (например, WooCommerce для WordPress).
- **Социальные сети:** для интеграции сайта с социальными сетями (например, плагины для кнопок поделиться).
- **Мультимедиа:** для работы с изображениями, видео и аудио (например, галереи, видеоплееры).

#### **5.8. Что такое динамический контент и как он реализуется с помощью CMS? Приведите примеры использования динамического контента на сайтах.**

**Динамический контент** - это контент, который генерируется "на лету" и может изменяться в зависимости от разных факторов (действия пользователя, время суток, настройки сайта).

### **Реализация в CMS:**

- CMS использует базы данных для хранения контента и скрипты для его динамической генерации.
- Шаблоны определяют, как контент будет отображаться на страницах сайта.

## **Примеры:**

- **Интернет-магазин:** страницы товаров, корзина покупок, личный кабинет пользователя.
- **Новостной сайт:** лента новостей, страницы отдельных новостей, архив публикаций.
- **Форум:** темы и сообщения на форуме.

## **5.9. Опишите способы улучшения навигации по сайту с помощью меню, карт сайта и других инструментов.**

### **Способы улучшения навигации:**

• **Четкая структура меню:** логичная иерархия разделов, понятные названия пунктов меню.

- **"Хлебные крошки":** навигационная цепочка, которая показывает пользователю его текущее местоположение на сайте.
- **Карта сайта:** список всех страниц сайта, организованный по разделам.
- **Поиск по сайту:** позволяет пользователям находить нужную информацию по ключевым словам.
- **Внутренние ссылки:** связывают разные страницы сайта между собой, помогая пользователям находить дополнительную информацию.

**5.10. Какие преимущества и недостатки имеет использование облачных сервисов для размещения веб-сайтов?**

## **Преимущества:**

- **Масштабируемость:** легко увеличивать ресурсы (серверные мощности, пропускную способность) по мере роста посещаемости сайта.
- **Надежность и доступность:** облачные провайдеры обеспечивают высокий уровень доступности и защиты от сбоев.
- **Экономичность:** не нужно покупать и обслуживать собственные серверы.
- **Простота управления:** облачные платформы предоставляют удобные инструменты для управления сайтом.

#### **Недостатки:**

- **Зависимость от провайдера:** при сбоях у облачного провайдера сайт может стать недоступным.
- **Безопасность:** необходимо тщательно выбирать облачного провайдера и настраивать параметры безопасности для защиты данных.
- **Стоимость:** при высокой посещаемости сайта использование облачных сервисов может быть дороже, чем размещение сайта на собственном сервере.

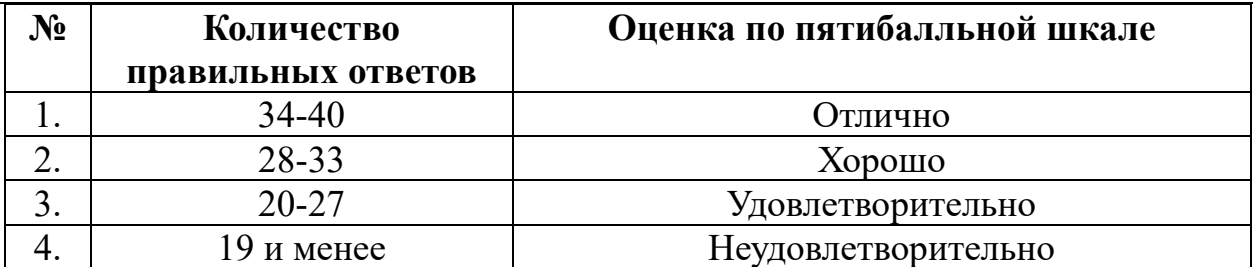

## **КРИТЕРИИ ОЦЕНИВАНИЯ**

### **Промежуточная аттестация по МДК 02.02 Основы управления работой веб-ресурсов контентом проводится в форме экзамена.**

Экзамен проводится в виде тестирования. Для решения представлены следующие виды тестовых заданий:

задания закрытого типа, где дается готовый набор ответов и нужно выбрать только один правильный вариант ответа:

- с выбором ответа – 10 заданий,

- на сопоставление (соответствие) – 6 заданий,

- на установление последовательности – 4 задания.

задания открытого типа – это задания, в которых не дается набор готовых ответов для выбора, поэтому учащийся должен вписать ответы самостоятельно в отведенном для этого месте:

- на дополнение – 10 заданий;

- с развернутым ответом  $-10$  заданий.

**В итоговом тесте два варианта. В каждом варианте по 40 заданий.**

#### **Время выполнения задания – 90 мин.**

**Оборудование: чистая бумага, ручки.**

#### **Кодификатор контрольно-оценочных материалов итоговой аттестации по МДК**

(нормативное основание разработки кодификатора – ФГОС - Приказ Минпросвещения России от 11.11.2022 N 974 «Об утверждении

федерального государственного образовательного стандарта среднего профессионального образования по профессии 09.01.03 Оператор

информационных систем и ресурсов» (Зарегистрировано в Минюсте России 19.12.2022 N 71639))

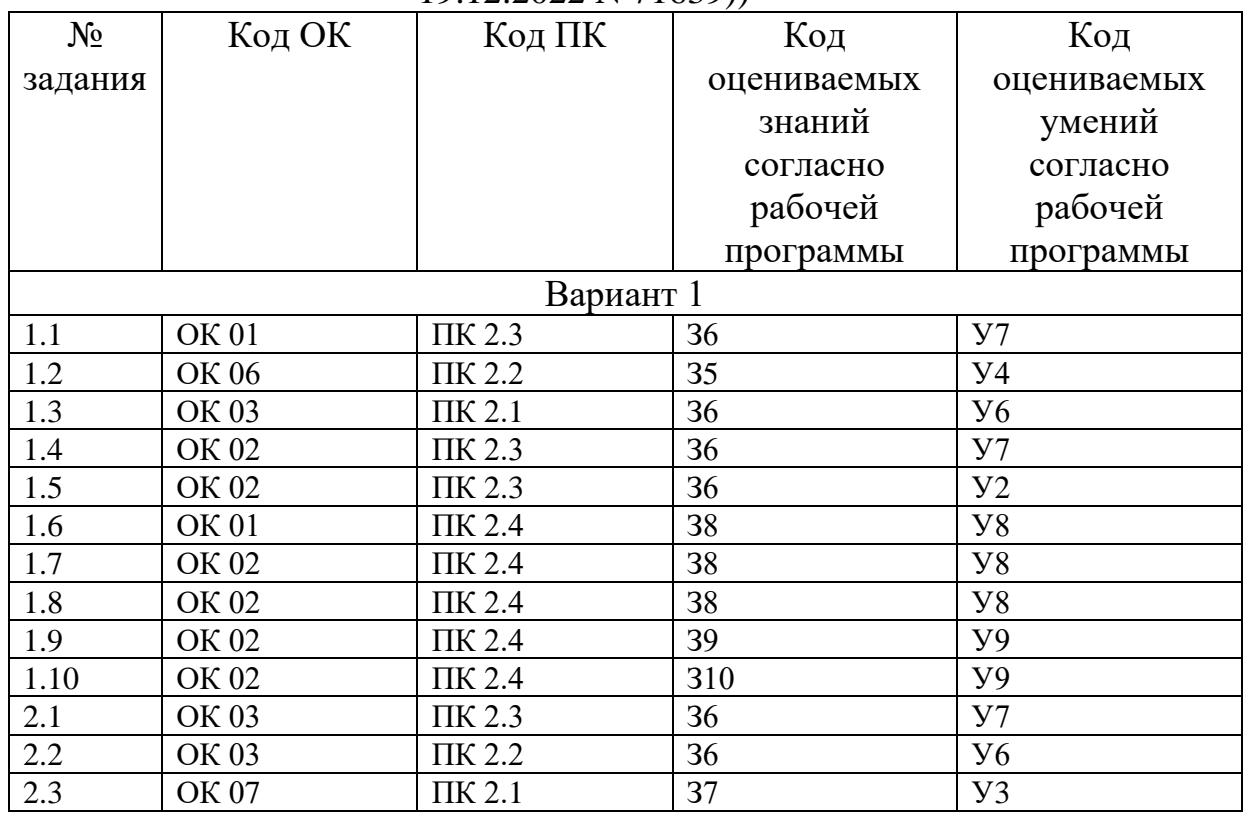

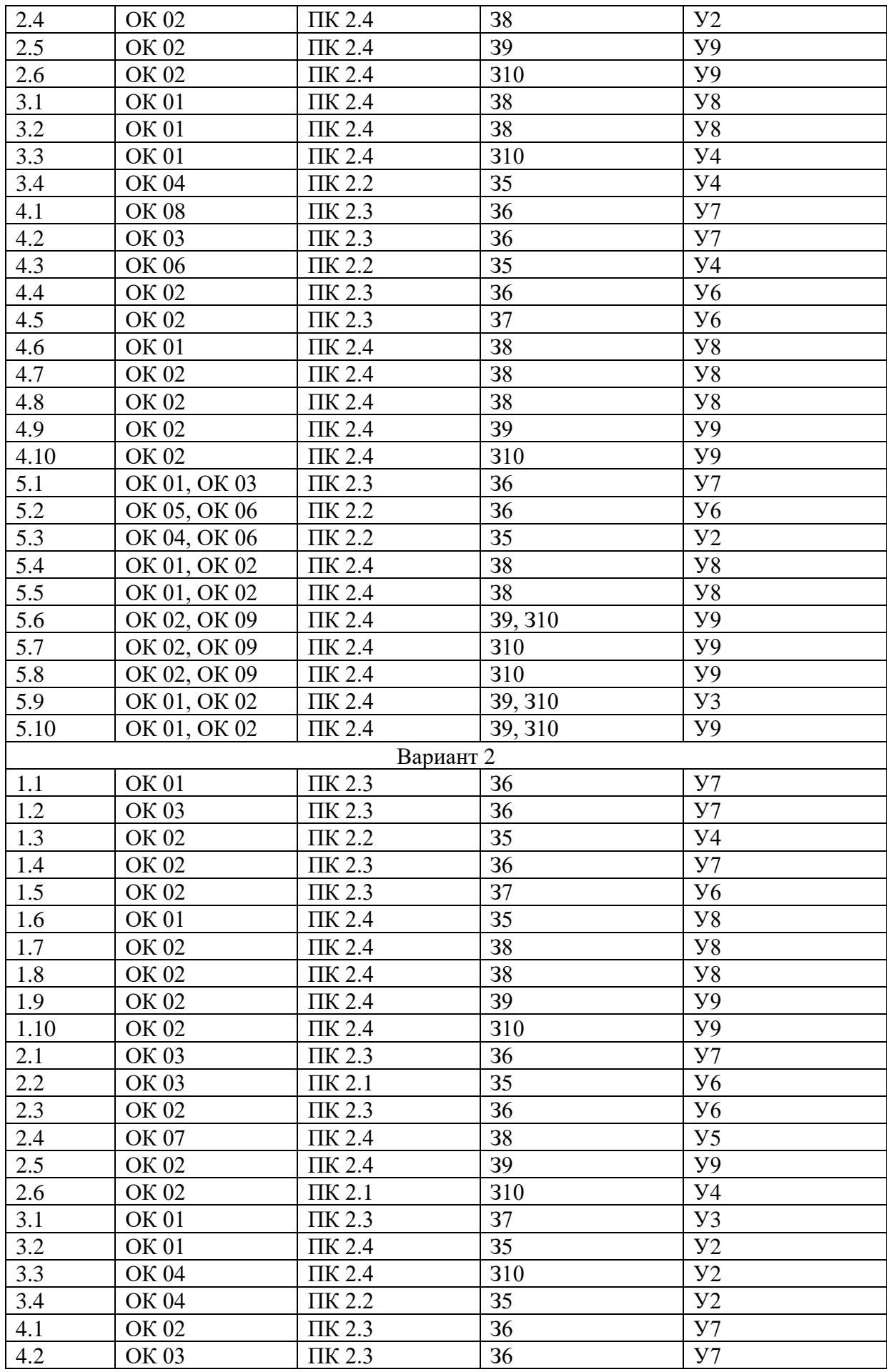

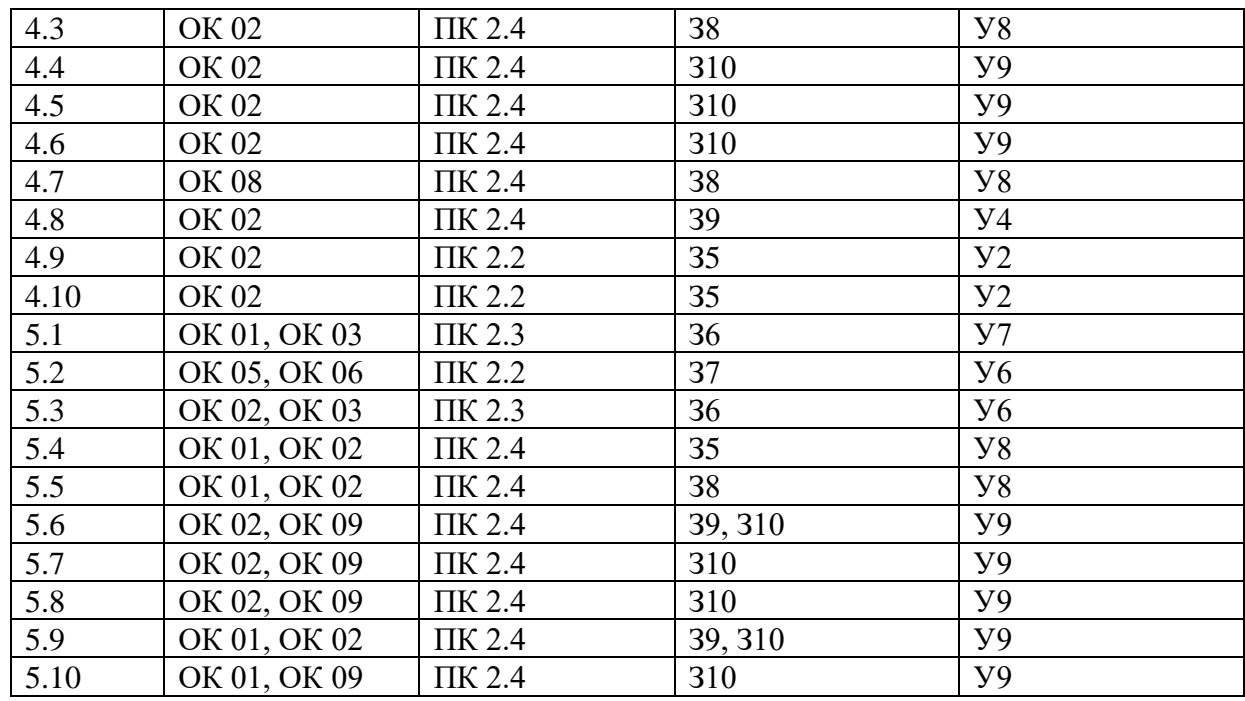

## **Итоговый тест по МДК 02.02 Основы управления работой веб-ресурсов Вариант № 1**

#### **Задания закрытого типа с выбором ответа:**

1.1. Что такое политика информационной безопасности?

\* А) Набор правил и процедур, направленных на защиту информации от несанкционированного доступа, использования, раскрытия, изменения или уничтожения

\* Б) Программное обеспечение, предназначенное для защиты компьютера от вирусов и других угроз

\* В) Процесс создания резервных копий данных

\* Г) Метод шифрования данных

*Выбрать из предложенных вариантов только ОДИН правильный.*

1.2. Какой из перечисленных вариантов НЕ является примером нежелательного контента на веб-сайте?

\* А) Материалы, содержащие призывы к насилию и экстремизму

- \* Б) Материалы, нарушающие авторские права
- \* В) Материалы, содержащие нецензурную лексику

\* Г) Материалы, содержащие научную информацию

*Выбрать из предложенных вариантов только ОДИН правильный.*

1.3. Какой из перечисленных способов может быть использован для защиты авторских прав на фотографии, размещенные на сайте?

\* А) Добавление водяных знаков на изображения

- \* Б) Использование лицензии Creative Commons
- \* В) Регистрация авторских прав в соответствующих органах
- $\ast$  Г) Все варианты верны

*Выбрать из предложенных вариантов только ОДИН правильный.*

1.4. Что такое аутентификация пользователя на веб-сайте?

\* А) Процесс проверки подлинности пользователя с помощью логина и пароля или других средств

\* Б) Процесс предоставления пользователю определенных прав доступа к ресурсам сайта

\* В) Процесс регистрации нового пользователя на сайте

\* Г) Процесс отслеживания действий пользователя на сайте

*Выбрать из предложенных вариантов только ОДИН правильный.*

1.5. Какой из перечисленных инструментов НЕ используется для ограничения доступа к контенту сайта?

\* А) Пароли

\* Б) Роли и права доступа

- \* В) CAPTCHA
- \* Г) Мета-теги

*Выбрать из предложенных вариантов только ОДИН правильный.*

1.6. Что такое SEO?

\* А) Комплекс мер по оптимизации сайта для повышения его позиций в результатах выдачи поисковых систем

\* Б) Система управления контентом сайта

\* В) Язык программирования для создания веб-страниц

\* Г) Система аналитики для отслеживания посещаемости сайта

*Выбрать из предложенных вариантов только ОДИН правильный.*

1.7. Что такое ключевые слова в контексте SEO?

\* А) Слова и фразы, которые пользователи вводят в поисковые системы для поиска информации

\* Б) Название сайта

\* В) Описание сайта в мета-теге "Description"

\* Г) Список страниц сайта

*Выбрать из предложенных вариантов только ОДИН правильный.*

1.8. Что такое обратная ссылка?

\* А) Ссылка с другого сайта на ваш сайт

\* Б) Ссылка с вашего сайта на другой сайт

\* В) Ссылка на другую страницу в пределах вашего сайта

\* Г) Ссылка на файл, размещенный на вашем сайте

*Выбрать из предложенных вариантов только ОДИН правильный.*

1.9. Что такое показатель отказов в веб-аналитике?

\* А) Процент посетителей, которые покинули сайт, просмотрев только одну страницу

\* Б) Количество посетителей, которые пришли на сайт из поисковых систем

\* В) Среднее время, которое посетители проводят на сайте

\* Г) Количество страниц, которые в среднем просматривают посетители за один визит

*Выбрать из предложенных вариантов только ОДИН правильный.*

1.10. Какой из перечисленных инструментов НЕ используется для сбора статистики о посетителях веб-сайта?

- \* А) Google Analytics
- \* Б) Яндекс.Метрика
- \* В) Adobe Photoshop
- \* Г) LiveInternet

*Выбрать из предложенных вариантов только ОДИН правильный.*

#### **Задания закрытого типа на сопоставление (соответствие):**

2.1. Установите соответствие между типом угрозы информационной безопасности и ее описанием:

```
| Тип угрозы | Описание |
|---|---|
| 1) Вирус | А) Несанкционированный доступ к конфиденциальной 
информации |
| 2) Взлом | Б) Программа, которая может повредить компьютер или 
данные |
| 3) DDoS-атака | В) Перегрузка сервера большим количеством 
запросов, что приводит к его недоступности |
Установив соответствие, впишите буквы рядом с цифрами: 1____; 2____; 
3____.
```
2.2. Установите соответствие между типом лицензии Creative Commons и ее описанием:

```
| Лицензия | Описание |
|---|---|
| 1) CC BY | А) Разрешает использование произведения только в 
некоммерческих целях |
| 2) CC BY-SA | Б) Разрешает использование произведения с указанием 
авторства и распространение производных работ под той же лицензией |
| 3) CC BY-NC | В) Разрешает использование произведения с указанием 
авторства |
Установив соответствие, впишите буквы рядом с цифрами: 1____; 2____; 
3 \underline{\qquad}.
```
2.3. Установите соответствие между группой пользователей CMS и ее типичными правами доступа:

```
| Группа пользователей | Права доступа |
|---|---|
| 1) Администратор | А) Чтение контента сайта |
| 2) Редактор | Б) Полный доступ ко всем функциям CMS |
| 3) Посетитель | В) Создание и редактирование контента |
Установив соответствие, впишите буквы рядом с цифрами: 1____; 2____; 
3 .
```
#### 2.4. Установите соответствие между инструментом оптимизации и его назначением:

| Инструмент | Назначение | |---|---| | 1) Google Search Console | А) Анализ ключевых слов и позиций сайта в поисковой выдаче | | 2) Яндекс.Wordstat | Б) Мониторинг технического состояния сайта, анализ индексации |

*Установив соответствие, впишите буквы рядом с цифрами*: 1\_\_\_\_; 2\_\_\_\_\_.

#### 2.5. Установите соответствие между типом трафика и его источником:

```
| Тип трафика | Источник |
|---|---|
| 1) Прямой | А) Переход по ссылке с другого сайта |
| 2) Реферальный | Б) Ввод адреса сайта в адресной строке браузера |
Установив соответствие, впишите буквы рядом с цифрами: 1____; 2____.
```
### 2.6. Установите соответствие между инструментом веб-аналитики и его функциональностью:

```
| Инструмент | Функциональность |
|---|---|
| 1) Google Analytics | А) Анализ аудитории сайта, источников трафика, 
поведения пользователей |
| 2) Яндекс.Метрика | Б) Анализ аудитории сайта, источников трафика, 
поведения пользователей, тепловые карты |
```
*Установив соответствие, впишите буквы рядом с цифрами*: 1\_\_\_\_; 2\_\_\_\_.

#### **Задания закрытого типа на установление последовательности:**

3.1. Установите правильную последовательность действий при проведении SEO-аудита сайта:

\* А) Анализ контента

\* Б) Анализ технических параметров сайта

\* В) Анализ ключевых слов и позиций сайта

\* Г) Составление отчета и рекомендаций

*Ответ запишите в виде необходимой последовательности букв, например: АГВБ.*

3.2. Установите правильную последовательность этапов создания и запуска контекстной рекламной кампании:

\* А) Создание объявлений

\* Б) Выбор ключевых слов

\* В) Настройка таргетинга

\* Г) Запуск кампании

\* Д) Определение целей кампании

\* Е) Анализ результатов и оптимизация кампании

*Ответ запишите в виде необходимой последовательности букв, например: АГВБ.*

3.3. Установите правильную последовательность действий при настройке Google Analytics:

\* А) Установка кода отслеживания на сайт

\* Б) Создание аккаунта в Google Analytics

\* В) Настройка целей и отслеживания событий

\* Г) Выбор ресурса для отслеживания

*Ответ запишите в виде необходимой последовательности букв, например: АГВБ.*

3.4. Установите правильную последовательность действий при обработке комментариев на сайте:

\* А) Публикация комментария

\* Б) Проверка комментария на соответствие правилам

\* В) Оставление комментария посетителем

\* Г) Удаление или редактирование комментария (при необходимости)

*Ответ запишите в виде необходимой последовательности букв, например: АГВБ.*

### **Задания открытого типа на дополнение (10 заданий):**

4.1. • это документ, который определяет основные принципы и правила защиты информации в организации.

*Вписать ответ самостоятельно в отведенном для этого месте.*

4.2. \_\_\_\_\_\_\_\_\_\_\_ - это вид вредоносного ПО, который шифрует данные на компьютере пользователя и требует выкуп за их расшифровку. *Вписать ответ самостоятельно в отведенном для этого месте.*

4.3. • это нежелательные электронные сообщения, рассылаемые большому количеству пользователей без их согласия. *Вписать ответ самостоятельно в отведенном для этого месте.*

4.4. \_\_\_\_\_\_\_\_\_\_\_\_ - это графическое изображение, которое используется для защиты от автоматической регистрации на сайтах и отправки спама. Вписать ответ самостоятельно в отведенном для этого месте.

4.5. • это система управления ролями и доступом, которая позволяет гибко настраивать права пользователей в CMS. Вписать ответ самостоятельно в отведенном для этого месте.

4.6. • это процесс анализа сайта на предмет выявления ошибок и недостатков в его работе.

Вписать ответ самостоятельно в отведенном для этого месте.

4.7. • это слова и фразы, которые связаны с темой сайта и используются для его продвижения в поисковых системах. Вписать ответ самостоятельно в отведенном для этого месте.

4.8. \_\_\_\_\_\_\_\_\_\_\_\_\_ - это платный способ привлечения посетителей на сайт, при котором рекламные объявления отображаются в результатах выдачи поисковых систем по заданным ключевым словам.

Вписать ответ самостоятельно в отведенном для этого месте.

- это показатель, который отражает процент 4.9.  $\overline{a}$  and  $\overline{a}$  are the set of  $\overline{a}$  and  $\overline{a}$  are the set of  $\overline{a}$ посетителей, совершивших на сайте целевое действие (например, покупку, регистрацию).

Вписать ответ самостоятельно в отведенном для этого месте.

4.10. - это инструмент веб-аналитики, который позволяет отслеживать перемещения курсора мыши пользователей по страницам сайта. Вписать ответ самостоятельно в отведенном для этого месте.

Критерии оценки на вопросы № 5.1.-5.10: Экзаменуемый не обязан в точности воспроизвести эталон. Ответ считается верным, если в ответе: Полнота ответа: ответ должен содержать все основные аспекты, затронутые в вопросе.

Правильность ответа: информация в ответе должна быть достоверной и соответствовать изученному материалу.

Четкость и ясность изложения: ответ должен быть сформулирован понятно и логично.

5.1. Опишите основные уровни информационной безопасности и меры, которые могут быть приняты для их обеспечения.

Дайте развернутый ответ.

5.2. Объясните, как законодательство Российской Федерации в области интеллектуальной собственности защищает права авторов контента в интернете.

*Дайте развернутый ответ.*

5.3. Что такое модерация комментариев и какие основные правила модерации существуют?

*Дайте развернутый ответ.*

5.4. Опишите основные этапы проведения SEO-аудита сайта. *Дайте развернутый ответ.*

5.5. Объясните, как работает контекстная реклама и какие ее преимущества и недостатки существуют.

*Дайте развернутый ответ.*

5.6. Какие показатели веб-аналитики могут быть использованы для оценки эффективности сайта? Опишите их значение. *Дайте развернутый ответ.*

5.7. Опишите основные отчеты в Google Analytics и объясните, какую информацию можно из них получить. *Дайте развернутый ответ.*

5.8. Что такое тепловая карта и как ее можно использовать для анализа поведения пользователей на сайте? *Дайте развернутый ответ.*

5.9. Опишите различные методы анализа поведения пользователей на сайте и укажите, какую информацию можно получить с их помощью. *Дайте развернутый ответ.*

5.10. Что такое A/B-тестирование и как оно может быть использовано для оптимизации веб-сайта? *Дайте развернутый ответ.*

# Правильные ответы Вариант № 1

1.1 А) Набор правил и процедур, направленных на защиту информации от несанкционированного доступа, использования, раскрытия, изменения или уничтожения

1.2 Г) Материалы, содержащие научную информацию

- $1.3$ Г) Все варианты верны
- $1.4$ А) Процесс проверки подлинности пользователя с помощью логина и пароля или других средств
- $1.5$ Г) Мета-теги

1.6 А) Комплекс мер по оптимизации сайта для повышения его позиций в результатах выдачи поисковых систем

А) Слова и фразы, которые пользователи вводят в поисковые системы  $1.7$ для поиска информации

1.8 А) Ссылка с другого сайта на ваш сайт

1.9 А) Процент посетителей, которые покинули сайт, просмотрев только одну страницу

- 1.10 B) Adobe Photoshop
- $2.1$  $1 - B$ ,  $2 - A$ ,  $3 - B$
- $2.2$  $1 - B$ ,  $2 - B$ ,  $3 - A$
- $2.3$  $1 - B$ ,  $2 - B$ ,  $3 - A$
- $2.4$  1-B, 2-A
- $2.5$  $1 - B$ ,  $2 - A$
- $2.6$  1-A,  $2-\overline{b}$
- 3.1  $\overline{b}$ , B, A,  $\Gamma$
- 3.2  $\,$  J, E, B, A,  $\Gamma$ , E
- $3.3$  $\overline{b}$ ,  $\Gamma$ , A, B
- $3.4$  $B, E, A, \Gamma$
- 4.1. Политика информационной безопасности
- 4.2. Программа-вымогатель (ransomware)
- 4.3. Спам
- 4.4. CAPTCHA
- 4.5. RBAC (Role-Based Access Control)
- 4.6. SEO-аудит
- 4.7. Ключевые слова
- 4.8. Контекстная реклама
- 4.9. Коэффициент конверсии
- 4.10. Тепловая карта

## 5.1. Опишите основные уровни информационной безопасности и меры, которые могут быть приняты для их обеспечения.

## Уровни информационной безопасности:

- Физический: защита от несанкционированного физического доступа к  $\bullet$ компьютерам, серверам, сетевому оборудованию.
	- Примеры мер: охрана помещений, системы видеонаблюдения,  $\circ$ контроль доступа.
- Сетевой: защита от несанкционированного доступа к сети и данным,

передаваемым по сети.

- o **Примеры мер:** файрволы, системы обнаружения вторжений (IDS), виртуальные частные сети (VPN).
- **Прикладной:** защита приложений и данных, хранящихся в них.
	- o **Примеры мер:** аутентификация пользователей, разграничение прав доступа, шифрование данных.
- **Уровень данных:** защита самих данных от несанкционированного доступа, изменения или уничтожения.
	- o **Примеры мер:** шифрование данных, резервное копирование, системы управления версиями.

**5.2. Объясните, как законодательство Российской Федерации в области интеллектуальной собственности защищает права авторов контента в интернете.**

**Законодательство РФ в области интеллектуальной собственности:**

- **Гражданский кодекс РФ (часть 4):** регулирует авторские и смежные права.
- **Закон "Об информации, информационных технологиях и о защите информации":** устанавливает правила использования информации в интернете.
- **Закон "О торговых знаках, знаках обслуживания и наименованиях мест происхождения товаров":** регулирует права на товарные знаки.

## **Защита прав авторов в интернете:**

- Авторские права на контент, размещенный в интернете, автоматически возникают у автора в момент создания произведения.
- Автор имеет исключительное право на использование своего произведения, в том числе на его воспроизведение, распространение, публичный показ и переработку.
- Для защиты своих прав автор может использовать водяные знаки, запрет на копирование, регистрацию авторских прав, лицензии Creative Commons.

## **5.3. Что такое модерация комментариев и какие основные правила модерации существуют?**

**Модерация комментариев** - это процесс контроля и управления комментариями, оставляемыми пользователями на сайте.

## **Основные правила модерации:**

- **Удаление нежелательного контента:** спама, оскорблений, нецензурной лексики, рекламы.
- **Проверка соответствия теме обсуждения:** комментарии должны быть релевантны теме статьи или поста.
- **Блокировка недобросовестных пользователей:** постоянные нарушители правил могут быть заблокированы.
- **Ответ на вопросы и комментарии:** модератор может отвечать на вопросы пользователей и участвовать в обсуждении.

**5.4. Опишите основные этапы проведения SEO-аудита сайта. Этапы SEO-аудита:**

- 1. **Технический аудит:** проверка технических параметров сайта (скорость загрузки, мобильная адаптивность, ошибки в коде, наличие SSLсертификата).
- 2. **Анализ контента:** проверка качества, уникальности и релевантности контента, оптимизация заголовков и мета-описаний страниц.
- 3. **Анализ ключевых слов:** определение ключевых слов, по которым сайт должен ранжироваться в поисковых системах, анализ конкуренции по этим ключевым словам.
- 4. **Анализ внутренней оптимизации:** проверка структуры сайта, навигации, внутренних ссылок, качества HTML-кода.
- 5. **Анализ внешней оптимизации:** анализ обратных ссылок, присутствие сайта в каталогах и социальных сетях.
- 6. **Составление отчета и рекомендаций:** описание выявленных проблем и рекомендации по их устранению.

## **5.5. Объясните, как работает контекстная реклама и какие ее преимущества и недостатки существуют.**

**Контекстная реклама** - это вид интернет-рекламы, при котором рекламные объявления отображаются на веб-страницах в соответствии с содержимым страницы или запросами пользователя в поисковых системах.

## **Принцип работы:**

- Рекламодатель выбирает ключевые слова, по которым будут отображаться его объявления.
- Когда пользователь вводит эти ключевые слова в поисковую систему или посещает страницу с релевантным содержимым, он видит рекламные объявления.
- Рекламодатель платит за каждый клик по его объявлению.

## **Преимущества:**

- **Точное таргетирование:** реклама показывается только тем пользователям, которые заинтересованы в продукте или услуге.
- **Быстрый результат:** рекламная кампания может быть запущена быстро и начать приносить результаты уже в первые дни.
- **Гибкость настроек:** можно настраивать разные параметры таргетинга (ключевые слова, география, время показа и т.д.).

## **Недостатки:**

- **Высокая конкуренция:** в некоторых тематиках стоимость клика может быть очень высокой из-за высокой конкуренции.
- **Зависимость от бюджета:** эффективность контекстной рекламы напрямую зависит от рекламного бюджета.
- **Баннерная слепота:** пользователи могут игнорировать рекламные объявления, воспринимая их как часть дизайна сайта.

## **5.6. Какие показатели веб-аналитики могут быть использованы для оценки эффективности сайта? Опишите их значение. Ключевые показатели веб-аналитики:**

• **Посещаемость:** количество посетителей и просмотров страниц. Показывает общую популярность сайта.

- **Источники трафика:** откуда приходят посетители (поисковые системы, социальные сети, другие сайты). Помогает понять, какие каналы привлечения трафика наиболее эффективны.
- **Поведение пользователей:** какие страницы посещают пользователи, сколько времени они проводят на сайте, какие действия совершают. Помогает оценить удобство и интересность сайта для пользователей.
- **Конверсии:** процент посетителей, которые совершили целевое действие (например, покупку, регистрацию). Показывает эффективность сайта в достижении бизнес-целей.

**5.7. Опишите основные отчеты в Google Analytics и объясните, какую информацию можно из них получить. Основные отчеты Google Analytics:**

- **Аудитория:** предоставляет информацию о посетителях сайта (география, демография, интересы, устройства).
- **Источники трафика:** показывает, откуда приходят посетители (поисковые системы, социальные сети, рекламные кампании).
- **Поведение:** отслеживает действия пользователей на сайте (просмотренные страницы, время на сайте, показатель отказов).
- **Конверсии:** показывает эффективность сайта в достижении целей (количество конверсий, стоимость конверсии).

## **5.8. Что такое тепловая карта и как ее можно использовать для анализа поведения пользователей на сайте?**

**Тепловая карта** - это графическое представление активности пользователей на странице сайта. На ней цветом выделяются области, которые привлекают наибольшее внимание пользователей (клики, прокрутка, наведение курсора).

## **Использование тепловых карт:**

- Определение наиболее популярных элементов на странице.
- Выявление проблем с юзабилити (например, если важная информация находится в зоне, которую пользователи игнорируют).
- Оптимизация дизайна и контента страницы для повышения конверсии.

**5.9. Опишите различные методы анализа поведения пользователей на сайте и укажите, какую информацию можно получить с их помощью. Методы анализа поведения:**

- **Веб-аналитика:** сбор и анализ данных о посещениях сайта с помощью специальных инструментов (Google Analytics, Яндекс.Метрика).
- **Тепловые карты:** визуализация активности пользователей на странице.
- **Запись сеансов:** запись действий пользователей на сайте в виде видео.
- **A/B-тестирование:** сравнение эффективности разных вариантов страницы сайта.
- **Опросы и анкетирование:** получение обратной связи от пользователей.

## **Информация, получаемая с помощью анализа поведения:**

- Как пользователи находят сайт и перемещаются по нему.
- Какие страницы и элементы сайта наиболее популярны.
- С какими проблемами сталкиваются пользователи.
- Какие факторы влияют на конверсию.

## 5.10. Что такое А/В-тестирование и как оно может быть использовано для оптимизации веб-сайта?

А/В-тестирование - это метод сравнения двух вариантов веб-страницы (А и В), чтобы определить, какой из них более эффективен в достижении определенной цели (например, повышения конверсии).

## Как проводится А/В-тестирование:

- Создаются два варианта страницы с небольшими изменениями (например, разный заголовок, цвет кнопки).
- Посетители сайта случайным образом разделяются на две группы, каждая из которых видит один из вариантов страницы.
- Отслеживается поведение пользователей и конверсии для каждого варианта страницы.
- На основе полученных данных определяется, какой вариант страницы более эффективен.

## Итоговый тест по МДК 02.02 Основы управления работой веб-ресурсов

## Вариант № 2

## Задания закрытого типа с выбором ответа (10 заданий):

1.1. Какой из перечисленных вариантов НЕ относится к основным уровням информационной безопасности?

- \* А) Физический
- \* Б) Сетевой
- \* В) Программный
- \* Г) Прикладной

Выбрать из предложенных вариантов только ОДИН правильный.

1.2. Какой из перечисленных видов вредоносного ПО используется для тайного сбора информации о пользователе?

- \* A) Bupyc
- $*$  Б) Шпионское ПО (spyware)
- $*$  В) Троян
- $\ast$  Г) Червь

Выбрать из предложенных вариантов только ОДИН правильный.

1.3. Какой из перечисленных способов НЕ является средством защиты от нежелательного контента?

- \* А) Фильтрация контента по ключевым словам
- \* Б) Блокировка IP-адресов
- \* В) Использование антивирусного ПО
- \* Г) Модерация контента пользователями

*Выбрать из предложенных вариантов только ОДИН правильный.*

1.4. Что такое двухфакторная аутентификация?

\* А) Использование двух разных паролей для входа на сайт

\* Б) Использование логина и пароля в сочетании с дополнительным кодом,

отправляемым на телефон или электронную почту пользователя

\* В) Использование биометрической аутентификации (отпечаток пальца, распознавание лица)

\* Г) Использование электронной цифровой подписи

*Выбрать из предложенных вариантов только ОДИН правильный.*

1.5. Какая из перечисленных групп пользователей CMS обычно имеет права только на чтение контента сайта?

\* А) Администратор

\* Б) Редактор

\* В) Автор

\* Г) Посетитель

*Выбрать из предложенных вариантов только ОДИН правильный.*

1.6. Что такое внешняя SEO-оптимизация?

\* А) Комплекс мер по улучшению внутренней структуры и контента сайта для поисковых систем

\* Б) Комплекс мер по получению ссылок на сайт с других ресурсов

\* В) Комплекс мер по анализу поведения пользователей на сайте

\* Г) Комплекс мер по запуску контекстной рекламы

*Выбрать из предложенных вариантов только ОДИН правильный.*

1.7. Что такое семантическое ядро сайта?

\* А) Список ключевых слов, по которым сайт должен ранжироваться в поисковых системах

\* Б) Название сайта

\* В) Описание сайта в мета-теге "Description"

\* Г) Список страниц сайта

*Выбрать из предложенных вариантов только ОДИН правильный.*

1.8. Какой из перечисленных факторов может НЕГАТИВНО влиять на позиции сайта в поисковой выдаче?

\* А) Наличие уникального и качественного контента

\* Б) Высокая скорость загрузки страниц

\* В) Наличие большого количества обратных ссылок с некачественных сайтов

\* Г) Мобильная адаптивность сайта

*Выбрать из предложенных вариантов только ОДИН правильный.*

1.9. Что такое конверсия в веб-аналитике?

\* А) Процент посетителей, которые покинули сайт, просмотрев только одну страницу

\* Б) Количество посетителей, которые пришли на сайт из поисковых систем

\* В) Выполнение посетителем сайта целевого действия (например, покупка, регистрация)

\* Г) Количество страниц, которые в среднем просматривают посетители за один визит

*Выбрать из предложенных вариантов только ОДИН правильный.*

1.10. Что такое сегментация аудитории в веб-аналитике?

\* А) Разделение аудитории сайта на группы по определенным признакам (например, пол, возраст, интересы)

\* Б) Анализ ключевых слов, по которым пользователи находят сайт

\* В) Отслеживание перемещений курсора мыши пользователей по страницам сайта

\* Г) Создание рекламных кампаний в социальных сетях

*Выбрать из предложенных вариантов только ОДИН правильный.*

#### **Задания закрытого типа на сопоставление (соответствие):**

2.1. Установите соответствие между типом вредоносного ПО и его описанием:

```
| Тип вредоносного ПО | Описание |
|---|---|
| 1) Троян | А) Самовоспроизводящаяся программа, которая 
распространяется по сети |
| 2) Червь | Б) Программа, которая маскируется под полезное 
приложение, но выполняет вредоносные действия |
| 3) Вирус | В) Программа, которая заражает файлы и может 
распространяться через съемные носители информации |
Установив соответствие, впишите буквы рядом с цифрами: 1____; 2____; 
3____.
```
2.2. Установите соответствие между типом защиты от копирования и его описанием:

```
| Тип защиты | Описание |
|---|---|
| 1) Водяной знак | А) Запрет на копирование текста и изображений 
с помощью JavaScript |
| 2) DRM (Digital Rights Management) | Б) Технология, которая позволяет 
контролировать доступ и использование цифрового контента |
| 3) Защита от копирования JavaScript | В) Полупрозрачное 
изображение, наложенное на фотографию или видео |
Установив соответствие, впишите буквы рядом с цифрами: 1____; 2____;
```
*3\_\_\_\_.*

#### 2.3. Установите соответствие между типом CAPTCHA и его описанием:

```
| Тип CAPTCHA | Описание |
|---|---|
| 1) reCAPTCHA | А) Использует искаженные символы, которые 
пользователю нужно ввести в специальное поле |
| 2) Текстовая CAPTCHA | Б) Предлагает пользователю выполнить 
простое задание, например, отметить все картинки с кошками |
Установив соответствие, впишите буквы рядом с цифрами: 1____; 2____.
```
#### 2.4. Установите соответствие между инструментом SEO и его назначением:

```
| Инструмент | Назначение |
|---|---|
| 1) Яндекс.Вебмастер | А) Мониторинг технического состояния сайта, 
анализ индексации, отправка XML-карты сайта |
```
| 2) Ahrefs | Б) Анализ обратных ссылок, ключевых слов, конкурентов *Установив соответствие, впишите буквы рядом с цифрами: 1\_\_\_\_; 2\_\_\_\_\_.*

#### 2.5. Установите соответствие между метрикой и ее описанием:

```
| Метрика | Описание |
|---|---|
| 1) Глубина просмотра | А) Процент посетителей, покинувших сайт, просмотрев 
только одну страницу |
| 2) Показатель отказов | Б) Среднее количество страниц, просмотренных одним 
пользователем за сеанс |
```
*Установив соответствие, впишите буквы рядом с цифрами: 1\_\_\_\_; 2\_\_\_\_.*

2.6. Установите соответствие между типом отчета Google Analytics и его назначением:

```
| Тип отчета | Назначение |
|---|---|
| 1) "Источники трафика" | А) Информация о посетителях сайта 
(география, демография, интересы) |
| 2) "Аудитория" | Б) Показывает, откуда приходят посетители на 
сайт (поисковые системы, социальные сети, рекламные кампании) |
Установив соответствие, впишите буквы рядом с цифрами: 1____; 2___.
```
#### **Задания закрытого типа на установление последовательности:**

3.1. Установите правильную последовательность действий при настройке доступа пользователей к CMS:

\* А) Создание новых пользователей

\* Б) Определение ролей пользователей

\* В) Назначение прав доступа ролям

\* Г) Назначение ролей пользователям

*Ответ запишите в виде необходимой последовательности букв, например: АГВБ.*

3.2. Установите правильную последовательность действий при внутренней SEO-оптимизации страницы сайта:

\* А) Оптимизация мета-тегов (title, description)

- \* Б) Написание уникального и качественного контента
- \* В) Оптимизация заголовков (H1-H6)

\* Г) Добавление ключевых слов в текст

*Ответ запишите в виде необходимой последовательности букв, например: АГВБ.*

3.3. Установите правильную последовательность этапов анализа эффективности рекламной кампании в Google Analytics:

\* А) Настройка целей в Google Analytics

\* Б) Анализ отчета по конверсиям

\* В) Запуск рекламной кампании

\* Г) Настройка отслеживания конверсий в Google Analytics

*Ответ запишите в виде необходимой последовательности букв, например: АГВБ.*

3.4. Установите правильную последовательность действий при оптимизации сайта для мобильных устройств:

\* А) Проверка адаптивности сайта на разных устройствах

\* Б) Выбор способа оптимизации (адаптивный дизайн, мобильная версия)

\* В) Анализ статистики посещений с мобильных устройств

\* Г) Внедрение изменений на сайт

*Ответ запишите в виде необходимой последовательности букв, например: АГВБ.*

#### **Задания открытого типа на дополнение:**

4.1. • это программа, которая защищает компьютер от несанкционированного сетевого доступа.

*Вписать ответ самостоятельно в отведенном для этого месте.*

4.2. • это вид интернет-мошенничества, при котором злоумышленники создают поддельные веб-сайты, чтобы получить доступ к конфиденциальным данным пользователей.

*Вписать ответ самостоятельно в отведенном для этого месте.*

4.3. • это текстовый файл, который содержит правила для поисковых роботов, указывающие, какие страницы сайта нужно

индексировать, а какие - нет.

Вписать ответ самостоятельно в отведенном для этого месте.

4.4. • это код, который добавляется на веб-сайт для отслеживания статистики посещений в Google Analytics.

Вписать ответ самостоятельно в отведенном для этого месте.

 $4.5.$ - это вид анализа поведения пользователей, который позволяет увидеть, как пользователи прокручивают страницу и на какие элементы они кликают.

Вписать ответ самостоятельно в отведенном для этого месте.

4.6. • это уникальный идентификатор пользователя, который используется системами веб-аналитики для отслеживания его действий на сайте.

Вписать ответ самостоятельно в отведенном для этого месте.

4.7. • это вид рекламы в социальных сетях, который позволяет таргетировать объявления на определенную аудиторию на основе ее интересов, демографических данных и других параметров.

Вписать ответ самостоятельно в отведенном для этого месте.

4.8. \_\_\_\_\_\_\_\_\_\_\_\_ - это показатель веб-аналитики, который показывает, сколько времени в среднем пользователи проводят на сайте.

Вписать ответ самостоятельно в отведенном для этого месте.

4.9. • это процесс повышения скорости загрузки страниц сайта. Вписать ответ самостоятельно в отведенном для этого месте.

4.10. \_\_\_\_\_\_\_\_\_\_\_\_\_ - это адаптация сайта для комфортного просмотра на мобильных устройствах.

Вписать ответ самостоятельно в отведенном для этого месте.

Критерии оценки на вопросы № 5.1-5.10: Экзаменуемый не обязан в точности воспроизвести эталон. Ответ считается верным, если в ответе: Полнота ответа: ответ должен содержать все основные аспекты, затронутые в вопросе.

Правильность ответа: информация в ответе должна быть достоверной и соответствовать изученному материалу.

Четкость и ясность изложения: ответ должен быть сформулирован понятно и логично.

5.1. Опишите основные методы и средства защиты от вредоносных программ. Дайте развернутый ответ.

5.2. Объясните, как правильно использовать контент, защищенный авторским правом, на своем веб-сайте. *Дайте развернутый ответ.*

## 5.3. Опишите различные виды тестов CAPTCHA и их эффективность в борьбе со спамом.

*Дайте развернутый ответ.*

5.4. В чем состоит разница между внутренней и внешней SEO-оптимизацией? Приведите примеры методов для каждого типа оптимизации. *Дайте развернутый ответ.*

5.5. Опишите различные сервисы для увеличения посещаемости веб-ресурса и их особенности.

*Дайте развернутый ответ.*

5.6. Объясните, как с помощью веб-аналитики можно улучшить юзабилити сайта.

*Дайте развернутый ответ.*

5.7. Опишите основные возможности Яндекс.Метрики и ее отличия от Google Analytics.

*Дайте развернутый ответ.*

5.8. Что такое лог-анализатор и какую информацию можно из него получить? *Дайте развернутый ответ.*

5.9. Объясните, как провести A/B-тестирование для определения наиболее эффективного дизайна кнопки "Купить" на сайте. *Дайте развернутый ответ.*

5.10. Опишите основные тенденции в развитии веб-аналитики и их влияние на управление веб-ресурсами. *Дайте развернутый ответ.*

## Правильные ответы Вариант № 2

В) Программный 1.1

 $1.2$ Б) Шпионское ПО (spyware)

1.3 В) Использование антивирусного ПО

 $1.4$ Б) Использование логина и пароля в сочетании с дополнительным кодом, отправляемым на телефон или электронную почту пользователя

 $1.5$ Г) Посетитель

1.6 Б) Комплекс мер по получению ссылок на сайт с других ресурсов

 $1.7$ А) Список ключевых слов, по которым сайт должен ранжироваться в поисковых системах

1.8 В) Наличие большого количества обратных ссылок с некачественных сайтов

 $1.9$ В) Выполнение посетителем сайта целевого действия (например, покупка, регистрация)

1.10 А) Разделение аудитории сайта на группы по определенным признакам (например, пол, возраст, интересы)

- $2.1$  $1 - B$ ,  $2 - A$ ,  $3 - B$
- $2.2 \quad 1-B, 2-B, 3-A$
- $2.3$  1-B, 2-A
- $2.4$  1-A,  $2-\overline{b}$
- $2.5$  1-B, 2-A
- $2.6$  1-B, 2-A
- 3.1  $\overline{b}$ , B, A,  $\Gamma$
- 3.2  $\overline{b}$ , B, A,  $\Gamma$
- 3.3 A, B,  $\Gamma$ ,  $\overline{b}$
- $3.4$  $B, E, \Gamma, A$
- 4.1. Файрвол (брандмауэр)
- 4.2. Фишинг
- 4.3. Robots.txt
- 4.4. Код отслеживания
- 4.5. Скролл-карта
- 4.6. Client ID
- 4.7. Таргетированная реклама
- 4.8. Среднее время на сайте
- 4.9. Оптимизация скорости загрузки
- 4.10. Мобильная оптимизация

5.1. Опишите основные методы и средства защиты от вредоносных

### программ.

### Методы и средства защиты от вредоносных программ:

• Антивирусное ПО: обнаруживает и удаляет вирусы, трояны, черви,

шпионское ПО и другие виды вредоносных программ.

• Примеры: Kaspersky, Dr.Web, ESET NOD32, Avast, AVG.

- Файрвол (брандмауэр): блокирует несанкционированный доступ к компьютеру из сети.
- Регулярное обновление программного обеспечения: установка последних обновлений для операционной системы и приложений помогает закрыть уязвимости, которые могут быть использованы вредоносными программами.
- Осторожность работе интернете: не открывайте при  $\mathbf{B}$ подозрительные ссылки, не скачивайте файлы из ненадежных источников, не открывайте вложения в письмах от незнакомых отправителей.
- Резервное копирование данных: регулярное создание резервных  $\bullet$ копий важных данных поможет восстановить их в случае заражения компьютера.

5.2. Объясните, как правильно использовать контент, защищенный авторским правом, на своем веб-сайте.

Правила использования контента, защищенного авторским правом:

- Получение разрешения от правообладателя: перед использованием чужого контента необходимо получить разрешение от автора или правообладателя.
- Указание авторства: при цитировании или использовании фрагментов чужого контента необходимо указывать имя автора и источник.
- Соблюдение условий лицензии: если контент распространен под лицензией Creative Commons, необходимо соблюдать ее условия (например, указание авторства, некоммерческое использование).
- **Использование** контента  $\mathbf{B}$ рамках "добросовестного использования": в некоторых случаях закон разрешает использовать чужой контент без разрешения правообладателя в целях критики, обзора, научного исследования или новостного репортажа, но при этом необходимо соблюдать определенные условия.

# 5.3. Опишите различные виды тестов САРТСНА и их эффективность в борьбе со спамом.

### Виды САРТСНА:

- Текстовая САРТСНА: пользователю нужно ввести искаженный текст, изображенный на картинке.
- Графическая САРТСНА: пользователю нужно выбрать изображения, соответствующие определенному условию (например, отметить все картинки с кошками).
- reCAPTCHA: разработана Google, использует анализ повеления пользователя и задания по распознаванию объектов на изображениях.
- **No CAPTCHA reCAPTCHA:** пользователю нужно только поставить галочку в поле "Я не робот". Система анализирует поведение пользователя и определяет, является ли он человеком.

#### Эффективность в борьбе со спамом:

- САРТСНА эффективно защищает от автоматизированной отправки спама и регистрации ботов на сайте.
- Однако, некоторые виды САРТСНА могут быть сложными для пользователей и ухудшать юзабилити сайта.

5.4. В чем состоит разница между внутренней и внешней SEOоптимизацией? Приведите примеры методов для каждого типа оптимизании.

#### Внутренняя SEO-оптимизация:

- Направлена на улучшение сайта для поисковых систем с точки зрения его контента, технических параметров, структуры и кода.
- Примеры методов:
	- о Оптимизация заголовков и мета-описаний страниц
	- Создание качественного и уникального контента
	- о Оптимизация изображений
	- Улучшение скорости загрузки сайта
	- **Создание "дружественных" URL-адресов**

#### **Внешняя SEO-оптимизация:**

- Направлена на повышение авторитета сайта в глазах поисковых систем с помощью внешних ссылок.
- **Примеры методов:**
	- o Получение ссылок с других сайтов (например, через публикацию гостевых постов, регистрацию в каталогах)
	- o Участие в форумах и блогах
	- o Активность в социальных сетях

**5.5. Опишите различные сервисы для увеличения посещаемости вебресурса и их особенности.**

#### **Сервисы для увеличения посещаемости:**

- **Поисковая оптимизация (SEO):** комплекс мер по оптимизации сайта для поисковых систем с целью повышения его позиций в результатах выдачи.
- **Контекстная реклама:** показ рекламных объявлений в поисковых системах и на других сайтах, таргетированных на целевую аудиторию.
- **Социальные сети:** продвижение сайта в социальных сетях (SMM), создание и ведение сообществ, запуск рекламных кампаний.
- **Email-маркетинг:** рассылка новостей и предложений подписчикам по электронной почте.
- **Контент-маркетинг:** создание и распространение полезного и интересного контента для привлечения целевой аудитории.

**5.6. Объясните, как с помощью веб-аналитики можно улучшить юзабилити сайта.**

#### **Веб-аналитика помогает выявить проблемы с юзабилити:**

• **Высокий показатель отказов:** пользователи покидают сайт, просмотрев только одну страницу, что может свидетельствовать о неудобной навигации или неинтересном контенте.

- **Низкая глубина просмотра:** пользователи просматривают мало страниц, что может указывать на проблемы со структурой сайта или недостаточную взаимосвязь между страницами.
- **Высокий процент выходов с определенных страниц:** может свидетельствовать о проблемах с контентом или дизайном этих страниц.
- **Низкая конверсия:** пользователи не совершают целевых действий, что может быть связано с неудобным процессом оформления заказа или регистрации.

#### **Используя данные веб-аналитики, можно:**

- Улучшить навигацию по сайту.
- Оптимизировать контент и дизайн страниц.
- Упростить процесс взаимодействия пользователей с сайтом.

# **5.7. Опишите основные возможности Яндекс.Метрики и ее отличия от Google Analytics.**

#### **Основные возможности Яндекс.Метрики:**

- **Сбор статистики о посетителях сайта:** источники трафика, география, демография, поведение на сайте.
- **Анализ конверсий:** отслеживание целевых действий пользователей.
- **Тепловые карты и скролл-карты:** визуализация поведения пользователей на странице.
- **Запись сеансов посетителей:** видеозапись действий пользователей на сайте.
- **Интеграция с другими сервисами Яндекса:** Яндекс.Директ, Яндекс.Вебмастер.

#### **Отличия от Google Analytics:**

- **Более подробная статистика по регионам России и стран СНГ.**
- **Наличие тепловых карт и скролл-карт в бесплатной версии.**
- **Более глубокая интеграция с другими сервисами Яндекса.**

**5.8. Что такое лог-анализатор и какую информацию можно из него получить?**

**Лог-анализатор** - это программа, которая анализирует логи веб-сервера. Логи веб-сервера - это файлы, в которых сохраняется информация о каждом запросе к серверу, включая IP-адрес посетителя, дату и время запроса, запрошенный URL, код ответа сервера и другие данные.

## **Информация, получаемая из логов:**

- **Посещаемость сайта:** количество посетителей, просмотров страниц.
- **Источники трафика:** откуда приходят посетители на сайт.
- **Популярные страницы и файлы.**
- **Ошибки на сайте.**
- **Поведение поисковых роботов.**

**5.9. Объясните, как провести A/B-тестирование для определения наиболее эффективного дизайна кнопки "Купить" на сайте.**

### **Этапы A/B-тестирования кнопки "Купить":**

- 1. **Создание двух вариантов страницы:** один с оригинальной кнопкой "Купить" (вариант A), второй - с измененным дизайном (вариант B). Изменения могут касаться цвета, размера, текста на кнопке, ее расположения на странице.
- 2. **Настройка A/B-теста:** использование инструментов для A/Bтестирования (например, Google Optimize, Optimizely).
- 3. **Разделение трафика:** посетители сайта случайным образом разделяются на две группы, одна из которых видит вариант A, другая вариант B.
- 4. **Сбор данных:** отслеживание количества кликов по кнопке "Купить" для каждого варианта страницы.
- 5. **Анализ результатов:** определение, какой вариант кнопки имеет более высокий коэффициент конверсии (процент пользователей, которые нажали на кнопку и совершили покупку).

# **5.10. Опишите основные тенденции в развитии веб-аналитики и их влияние на управление веб-ресурсами.**

**Тенденции в веб-аналитике:**

- **Использование больших данных (Big Data):** сбор и анализ огромных объемов данных о поведении пользователей для получения более глубоких и точных выводов.
- **Искусственный интеллект (AI) и машинное обучение (ML):** использование AI и ML для автоматизации анализа данных, выявления закономерностей и прогнозирования поведения пользователей.
- **Многоканальная аналитика:** отслеживание пути пользователя по разным каналам (сайт, социальные сети, email) для понимания взаимодействия пользователей с брендом в целом.
- **Фокус на пользовательском опыте:** все больше внимания уделяется анализу юзабилити сайта и удовлетворенности пользователей.

**Влияние на управление веб-ресурсами:**

- **Более эффективное принятие решений:** веб-аналитика предоставляет более точные и полные данные для принятия решений по развитию и продвижению сайта.
- **Персонализация контента:** анализ поведения пользователей позволяет персонализировать контент и предложения для каждого посетителя.
- **Улучшение юзабилити:** веб-аналитика помогает выявить проблемы с юзабилити и улучшить интерфейс сайта.
- **Повышение эффективности маркетинговых кампаний:** вебаналитика позволяет отслеживать эффективность рекламы и других маркетинговых каналов.

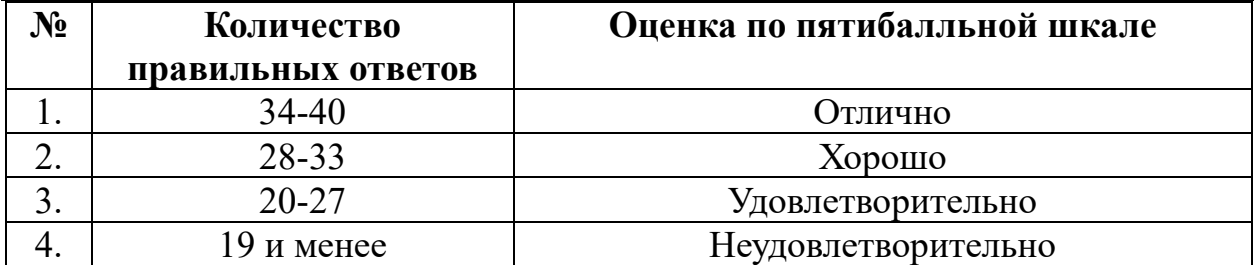

### **КРИТЕРИИ ОЦЕНИВАНИЯ**
### **3. Оценка по учебной и производственной практике**

#### **3.1. Формы и методы оценивания**

Предметом оценки по учебной и производственной практике обязательно являются дидактические единицы «владеть навыками» и «уметь».

Оценка по учебной и производственной практике выставляется на основании аттестационного листа и контроля освоения практических навыков на дифференцированном зачете.

#### **3.2. Перечень видов работ для проверки результатов освоения программы профессионального модуля на практике**

#### **3.2.1. Учебная практика**

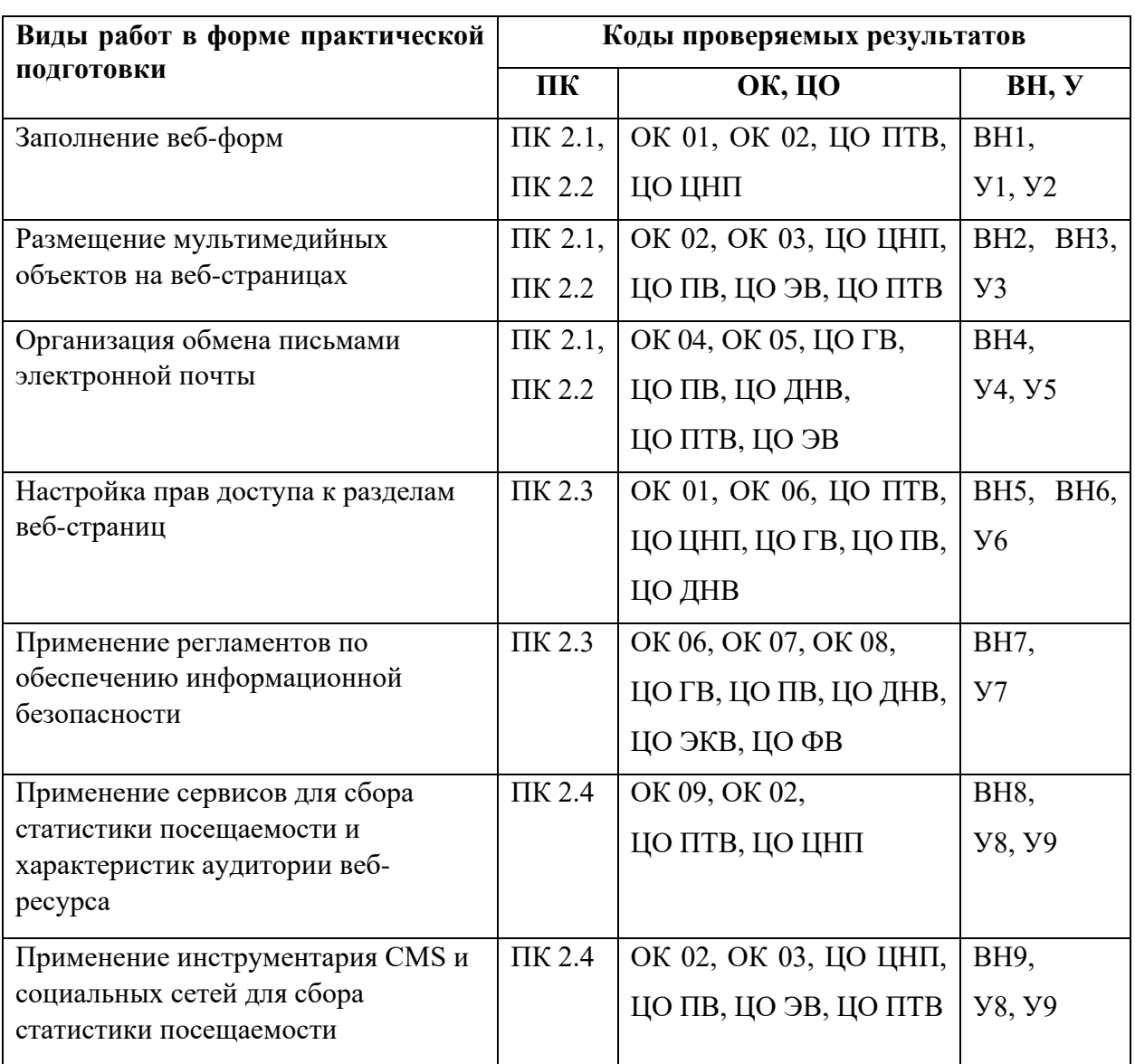

#### Таблица 4. Перечень видов работ учебной практики

## **3.2.2. Производственная практика**

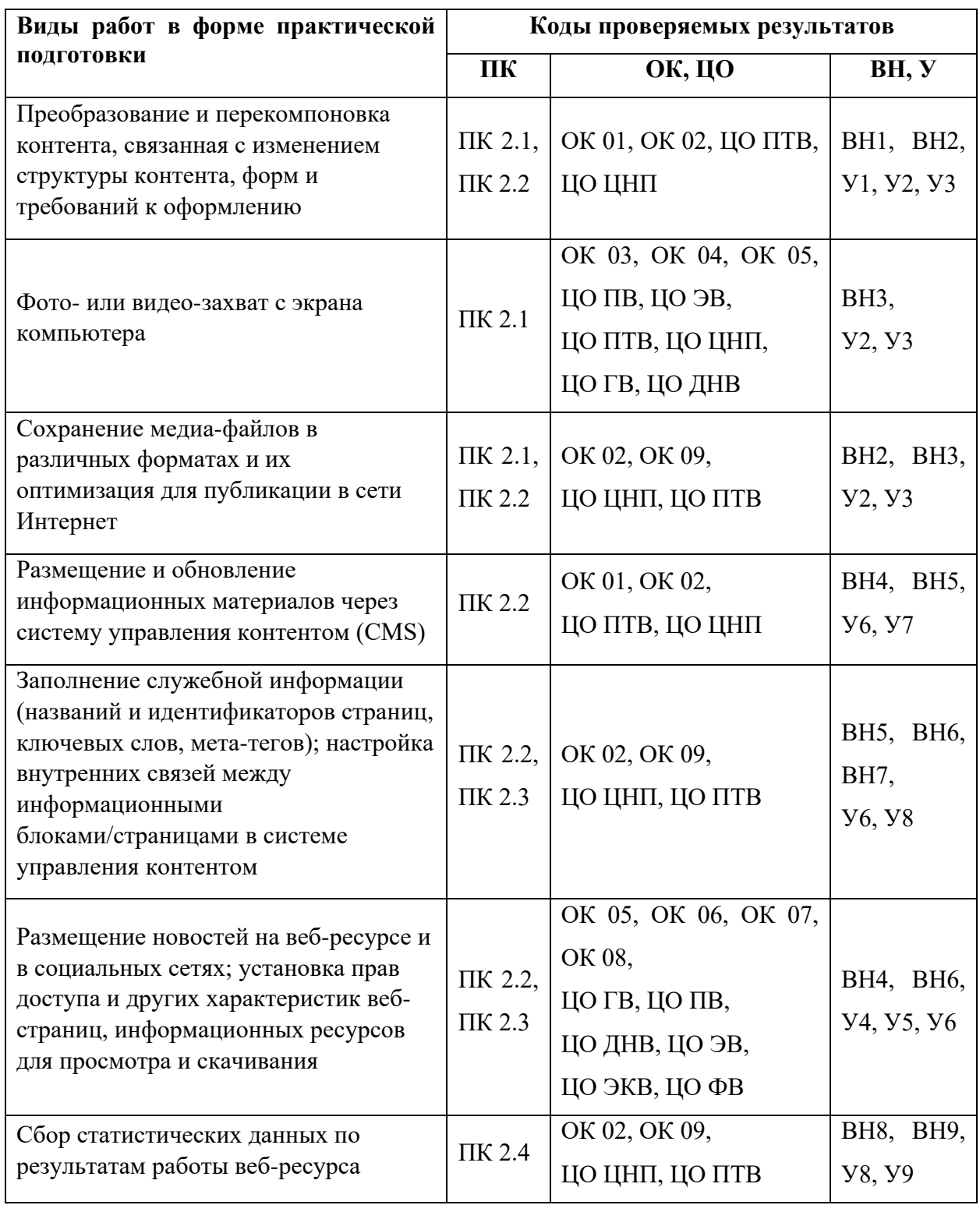

Таблица 5. Перечень видов работ производственной практики

#### **3.3. Форма аттестационного листа по практике** *(заполняется на каждого*

#### *обучающегося)*

Дифференцированный зачет по учебной и производственной практике выставляется на основании данных аттестационного листа (характеристики профессиональной деятельности обучающегося на практике) с указанием видов работ, выполненных обучающимся во время практики, их объема, качества выполнения в соответствии с технологией и (или) требованиями организации, в которой проходила практика.

#### **4. Контрольно-оценочные материалы для экзамена по модулю**

#### **4.1. Формы проведения экзамена по модулю**

Экзамен по модулю проводится в **накопительной форме с учетом оценок по МДК, учебной и производственной практикам**, а также **включает в себя выполнение комплексного практического задания**, которое позволяет оценить уровень сформированности профессиональных компетенций в рамках освоенного вида деятельности.

Итогом экзамена по модулю является однозначное решение: **«вид профессиональной деятельности освоен или не освоен»** и оценка по пятибалльной системе. **Важно!** При отрицательном заключении хотя бы по одной из профессиональных компетенций принимается решение **«вид профессиональной деятельности не освоен»**.

**4.2. Форма оценочной ведомости** *(Сводная ведомость по ПМ - заполняется специалистом деканата) –* стандартная.

#### **4.3. Форма комплекта экзаменационных материалов**

#### **Состав**

I. Паспорт.

- II. Задание для экзаменующегося.
- III. Пакет экзаменатора.
	- III а. Условия.

III б. Критерии оценки.

### **I. ПАСПОРТ**

#### **Назначение:**

КОМ предназначен для контроля и оценки результатов освоения профессионального модуля ПМ.02 «Техническая обработка и размещение информационных ресурсов на сайте» по профессии СПО 09.01.03 Оператор информационных систем и ресурсов.

**Оцениваемые компетенции:** 

ПК 2.1. Структурировать цифровые данные для публикации.

ПК 2.2. Размещать и обновлять информационный материал через систему управления контентом.

ПК 2.3. Устанавливать и разграничивать права доступа к разделам вебресурса.

ПК 2.4. Собирать статистику по результатам работы веб-ресурса.

ОК 01. Выбирать способы решения задач профессиональной деятельности применительно к различным контекстам;

ОК 02. Использовать современные средства поиска, анализа и интерпретации информации и информационные технологии для выполнения задач профессиональной деятельности;

ОК 03. Планировать и реализовывать собственное профессиональное и личностное развитие, предпринимательскую деятельность в профессиональной сфере, использовать знания по правовой и финансовой грамотности в различных жизненных ситуациях;

ОК 04. Эффективно взаимодействовать и работать в коллективе и команде;

ОК 05. Осуществлять устную и письменную коммуникацию на государственном языке Российской Федерации с учетом особенностей социального и культурного контекста;

ОК 06. Проявлять гражданско-патриотическую позицию, демонстрировать осознанное поведение на основе традиционных российских духовнонравственных ценностей, в том числе с учетом гармонизации межнациональных и межрелигиозных отношений, применять стандарты антикоррупционного поведения;

ОК 07. Содействовать сохранению окружающей среды, ресурсосбережению, применять знания об изменении климата, принципы бережливого производства, эффективно действовать в чрезвычайных ситуациях;

ОК 08. Использовать средства физической культуры для сохранения и укрепления здоровья в процессе профессиональной деятельности и поддержания необходимого уровня физической подготовленности;

ОК 09. Пользоваться профессиональной документацией на государственном и иностранном языках.

#### **Целевые ориентиры:**

#### **ЦО Гражданское воспитание (ЦО ГВ):**

Осознанно выражающий свою российскую гражданскую принадлежность (идентичность) в поликультурном, многонациональном и многоконфессиональном российском обществе, в мировом сообществе.

Сознающий своё единство с народом России как источником власти и субъектом тысячелетней российской государственности, с Российским государством, ответственность за его развитие в настоящем и будущем на основе исторического просвещения, российского национального исторического сознания.

Проявляющий гражданско-патриотическую позицию, готовность к защите Родины, способный аргументированно отстаивать суверенитет и достоинство народа России и Российского государства, сохранять и защищать историческую правду.

Ориентированный на активное гражданское участие в социальнополитических процессах на основе уважения закона и правопорядка, прав и свобод сограждан.

Осознанно и деятельно выражающий неприятие любой дискриминации по социальным, национальным, расовым, религиозным признакам, проявлений экстремизма, терроризма, коррупции, антигосударственной деятельности.

 Обладающий опытом гражданской социально значимой деятельности (в студенческом самоуправлении, добровольческом движении, предпринимательской деятельности, экологических, военно-патриотических и др. объединениях, акциях, программах.

 Понимающий профессиональное значение отрасли, профессии для социально-экономического и научно-технологического развития страны.

 Осознанно проявляющий гражданскую активность в социальной и экономической жизни г.Ижевска Удмуртской Республики.

#### **ЦО Патриотическое воспитание (ЦО ПВ):**

Осознающий свою национальную, этническую принадлежность, демонстрирующий приверженность к родной культуре, любовь к своему народу.

Сознающий причастность к многонациональному народу Российской Федерации, Отечеству, общероссийскую идентичность.

Проявляющий деятельное ценностное отношение к историческому и культурному наследию своего и других народов России, их традициям, праздникам.

 Проявляющий уважение к соотечественникам, проживающим за рубежом, поддерживающий их права, защиту их интересов в сохранении общероссийской идентичности.

 Осознанно проявляющий неравнодушное отношение к выбранной профессиональной деятельности, постоянно совершенствуется, профессионально растет, прославляя свою профессию.

### **ЦО Духовно-нравственное воспитание (ЦО ДНВ):**

Проявляющий приверженность традиционным духовно-нравственным ценностям, культуре народов России с учётом мировоззренческого, национального, конфессионального самоопределения.

Проявляющий уважение к жизни и достоинству каждого человека, свободе мировоззренческого выбора и самоопределения, к представителям различных этнических групп, традиционных религий народов России, их национальному достоинству и религиозным чувствам с учётом соблюдения конституционных прав и свобод всех граждан.

Понимающий и деятельно выражающий понимание ценности межнационального, межрелигиозного согласия, способный вести диалог с людьми разных национальностей и вероисповеданий, находить общие цели и сотрудничать для их достижения.

Ориентированный на создание устойчивой семьи на основе российских традиционных семейных ценностей, рождение и воспитание детей и принятие родительской ответственности.

 Обладающий сформированными представлениями о ценности и значении в отечественной и мировой культуре языков и литературы народов России.

 Обладающий сформированными представлениями о значении и ценности профессии, знающий и соблюдающий правила и нормы профессиональной этики.

### **ЦО Эстетическое воспитание (ЦО ЭВ):**

Выражающий понимание ценности отечественного и мирового искусства, российского и мирового художественного наследия.

Проявляющий восприимчивость к разным видам искусства, понимание эмоционального воздействия искусства, его влияния на душевное состояние и поведение людей, умеющий критически оценивать это влияние.

Проявляющий понимание художественной культуры как средства коммуникации и самовыражения в современном обществе, значение нравственных норм, ценностей, традиций в искусстве.

 Ориентированный на осознанное творческое самовыражение, реализацию творческих способностей, на эстетическое обустройство собственного быта, профессиональной среды.

 Демонстрирующий знания эстетических правил и норм в профессиональной культуре профессии.

 Использующий возможности художественной и творческой деятельности в целях саморазвития и реализации творческих способностей, в том числе в профессиональной деятельности.

### **ЦО Физическое воспитание, формирование культуры здоровья и эмоционального благополучия (ЦО ФВ):**

Понимающий и выражающий в практической деятельности понимание ценности жизни, здоровья и безопасности, значение личных усилий в сохранении и укреплении своего здоровья и здоровья других людей.

Соблюдающий правила личной и общественной безопасности, в том числе безопасного поведения в информационной среде.

Выражающий на практике установку на здоровый образ жизни (здоровое питание, соблюдение гигиены, режим занятий и отдыха, регулярную физическую активность), стремление к физическому совершенствованию.

 Проявляющий сознательное и обоснованное неприятие вредных привычек (курения, употребления алкоголя, наркотиков, любых форм зависимостей), деструктивного поведения в обществе и цифровой среде, понимание их в еда для физического и психического здоровья.

Демонстрирующий навыки рефлексии своего состояния (физического, эмоционального, психологического), понимания состояния других людей.

Демонстрирующий и развивающий свою физическую подготовку, необходимую для избранной профессиональной деятельности, способности адаптироваться к стрессовым ситуациям в общении, в изменяющихся условиях (профессиональных, социальных, информационных, природных), эффективно действовать в чрезвычайных ситуациях.

 Использующий средства физической культуры для сохранения и укрепления здоровья в процессе профессиональной деятельности и поддержания необходимого уровня физической подготовленности.

 Демонстрирующий физическую подготовленность и физическое развитие в соответствии с требованиями будущей профессиональной деятельности профессии.

### **ЦО Профессионально-трудовое воспитание (ЦО ПТВ):**

Понимающий профессиональные идеалы и ценности, уважающий труд, результаты труда, трудовые достижения российского народа, трудовые и профессиональные достижения своих земляков, их вклад в развитие своего поселения, края, страны.

Участвующий в социально значимой трудовой и профессиональной деятельности разного вида в семье, образовательной организации, на базах производственной практики, в своей местности.

Выражающий осознанную готовность к непрерывному образованию и самообразованию в выбранной сфере профессиональной деятельности.

Понимающий специфику профессионально-трудовой деятельности, регулирования трудовых отношений, готовый учиться и трудиться в современном высокотехнологичном мире на благо государства и общества.

Ориентированный на осознанное освоение выбранной сферы профессиональной деятельности с учётом личных жизненных планов, потребностей своей семьи, государства и общества.

 Обладающий сформированными представлениями о значении и ценности выбранной профессии, проявляющий уважение к своей профессии и своему профессиональному сообществу, поддерживающий позитивный образ и престиж своей профессии в обществе.

 Применяющий знания о нормах выбранной профессии, всех ее требований и выражающий готовность реально участвовать в профессиональной деятельности в соответствии с нормативно-ценностной системой.

### **ЦО Экологическое воспитание (ЦО ЭКВ):**

Демонстрирующий в поведении сформированность экологической культуры на основе понимания влияния социально-экономических процессов на природу, в том числе на глобальном уровне, ответственность за действия в природной среде.

Выражающий деятельное неприятие действий, приносящих вред природе, содействующий сохранению и защите окружающей среды.

Применяющий знания из общеобразовательных и профессиональных дисциплин для разумного, бережливого производства и природопользования, ресурсосбережения в быту, в профессиональной среде, общественном пространстве.

 Имеющий и развивающий опыт экологически направленной, природоохранной, ресурсосберегающей деятельности, в том числе в рамках выбранной специальности, способствующий его приобретению д людьми.

 Ответственно подходящий к рациональному потреблению энергии, воды и других природных ресурсов в жизни в рамках обучения и профессиональной деятельности.

 Понимающий основы экологической культуры в профессиональной деятельности, обеспечивающей ответственное отношение к окружающей социально-природной, производственной среде и здоровью.

#### **ЦО Ценности научного познания (ЦО ЦНП):**

Деятельно выражающий познавательные интересы в разных предметных областях с учётом своих интересов, способностей, достижений, выбранного направления профессионального образования и подготовки.

Обладающий представлением о современной научной картине мира, достижениях науки и техники, аргументированно выражающий понимание значения науки и технологий для развития российского общества и обеспечения его безопасности.

Демонстрирующий навыки критического мышления, определения достоверности научной информации, в том числе в сфере профессиональной деятельности.

Умеющий выбирать способы решения задач профессиональной деятельности применительно к различным контекстам.

Использующий современные средства поиска, анализа и интерпретации информации, информационные технологии для выполнения задач профессиональной деятельности.

 Развивающий и применяющий навыки наблюдения, накопления и систематизации фактов, осмысления опыта в естественнонаучной и гуманитарной областях познания, исследовательской и профессиональной деятельности.

Обладающий опытом участия в научных, научно-исследовательских проектах, мероприятиях, конкурсах в рамках профессиональной направленности профессии.

 Проявляющий сознательное отношение к непрерывному образованию как условию успешной профессиональной и общественной деятельности.

### **ЗАДАНИЕ ДЛЯ ЭКЗАМЕНУЮЩЕГОСЯ**

Оцениваемые компетенции: ПК 2.1, ОК01 – ОК09, ЦО ГВ, ЦО ПВ,

ЦО ДНВ, ЦО ЭВ, ЦО ФВ, ЦО ПТВ, ЦО ЭКВ, ЦО ЦНП

### **Задание № 1**

Подготовка контента:

Выберите тематику для создания веб-страницы (например, "Описание профессии Оператор информационных систем и ресурсов").

Подготовьте текстовый контент для страницы (не менее 300 слов), разделив его на несколько разделов с заголовками.

Подберите несколько изображений, релевантных теме страницы.

Оптимизируйте изображения для веб (размер, формат, качество).

### **Инструкция**

1. Внимательно прочитайте задание.

2. Выполните все пункты задания последовательно.

3. По завершении работы предоставьте экзаменатору ссылку на созданную страницу и отчет по анализу статистики.

Вы можете воспользоваться:

-Компьютером с доступом в интернет.

-Текстовым редактором и графическим редактором.

-Административной панелью CMS.

-Инструкциями по работе с CMS и плагинами.

-Справочными материалами по SEO и веб-аналитике.

### **ЗАДАНИЕ ДЛЯ ЭКЗАМЕНУЮЩЕГОСЯ**

Оцениваемые компетенции: ПК 2.2, ОК01 – ОК09, ЦО ГВ, ЦО ПВ,

ЦО ДНВ, ЦО ЭВ, ЦО ФВ, ЦО ПТВ, ЦО ЭКВ, ЦО ЦНП

### **Задание № 2**

Создание веб-страницы в CMS:

Войдите в административную панель CMS (WordPress, Joomla!, Drupal или другой, установленной на учебном сервере).

Создайте новую страницу.

Добавьте заголовок страницы и текстовый контент.

Вставьте подготовленные изображения в нужные места на странице.

Отформатируйте текст и изображения с помощью инструментов CMS.

Добавьте в текст несколько внутренних ссылок на другие страницы сайта.

### **Инструкция**

1. Внимательно прочитайте задание.

2. Выполните все пункты задания последовательно.

3. По завершении работы предоставьте экзаменатору ссылку на созданную страницу и отчет по анализу статистики.

Вы можете воспользоваться:

-Компьютером с доступом в интернет.

-Текстовым редактором и графическим редактором.

-Административной панелью CMS.

-Инструкциями по работе с CMS и плагинами.

-Справочными материалами по SEO и веб-аналитике.

### **ЗАДАНИЕ ДЛЯ ЭКЗАМЕНУЮЩЕГОСЯ**

Оцениваемые компетенции: ПК 2.3, ОК01 – ОК09, ЦО ГВ, ЦО ПВ, ЦО ДНВ, ЦО ЭВ, ЦО ФВ, ЦО ПТВ, ЦО ЭКВ, ЦО ЦНП

### **Задание № 3**

Настройка прав доступа:

Определите две группы пользователей: "Администратор" и "Посетитель".

Настройте права доступа для каждой группы: "Администратор" должен иметь полный доступ к редактированию страницы, "Посетитель" - только право на просмотр.

### **Инструкция**

1. Внимательно прочитайте задание.

2. Выполните все пункты задания последовательно.

3. По завершении работы предоставьте экзаменатору ссылку на созданную страницу и отчет по анализу статистики.

Вы можете воспользоваться:

-Компьютером с доступом в интернет.

-Текстовым редактором и графическим редактором.

-Административной панелью CMS.

-Инструкциями по работе с CMS и плагинами.

-Справочными материалами по SEO и веб-аналитике.

### **ЗАДАНИЕ ДЛЯ ЭКЗАМЕНУЮЩЕГОСЯ**

Оцениваемые компетенции: ПК 2.2, ОК01 – ОК09, ЦО ГВ, ЦО ПВ, ЦО ДНВ, ЦО ЭВ, ЦО ФВ, ЦО ПТВ, ЦО ЭКВ, ЦО ЦНП

### **Задание № 4**

Установка плагина SEO:

Установите и настройте плагин для SEO-оптимизации страницы (например, Yoast SEO для WordPress).

Добавьте заголовок SEO, мета-описание и ключевые слова для страницы.

### **Инструкция**

1. Внимательно прочитайте задание.

2. Выполните все пункты задания последовательно.

3. По завершении работы предоставьте экзаменатору ссылку на созданную страницу и отчет по анализу статистики.

Вы можете воспользоваться:

-Компьютером с доступом в интернет.

-Текстовым редактором и графическим редактором.

-Административной панелью CMS.

-Инструкциями по работе с CMS и плагинами.

-Справочными материалами по SEO и веб-аналитике.

### **ЗАДАНИЕ ДЛЯ ЭКЗАМЕНУЮЩЕГОСЯ**

Оцениваемые компетенции: ПК 2.4, ОК01 – ОК09, ЦО ГВ, ЦО ПВ, ЦО ДНВ, ЦО ЭВ, ЦО ФВ, ЦО ПТВ, ЦО ЭКВ, ЦО ЦНП

### **Задание № 5**

Анализ статистики:

Подключите систему веб-аналитики (Google Analytics или Яндекс.Метрика) к вашей странице.

Соберите первичные данные о посещаемости страницы (количество просмотров, источники трафика).

### **Инструкция**

1. Внимательно прочитайте задание.

2. Выполните все пункты задания последовательно.

3. По завершении работы предоставьте экзаменатору ссылку на созданную страницу и отчет по анализу статистики.

Вы можете воспользоваться:

-Компьютером с доступом в интернет.

-Текстовым редактором и графическим редактором.

-Административной панелью CMS.

-Инструкциями по работе с CMS и плагинами.

-Справочными материалами по SEO и веб-аналитике.

### **ПАКЕТ ЭКЗАМЕНАТОРА**

### **III a. Условия выполнения заданий**

**Количество** заданий для экзаменующихся: 5

**Время на экзамен по модулю**:

Всего на экзамен 3 часа.

### **Условия выполнения заданий:**

Задание 1. Подготовка контента

**Требования охраны труда:** Инструктаж по технике безопасности при работе с компьютерной техникой.

**Оборудование:** Компьютер с доступом в интернет, текстовый редактор, графический редактор.

### **Литература для экзаменующихся:**

Методические указания по подготовке контента для веб-сайтов.

Справочные материалы по оптимизации изображений для веб.

### **Дополнительная литература для экзаменатора:**

ГОСТ Р 7.0.97-2016 "Система стандартов по информации, библиотечному и издательскому делу. Организационно-распорядительная документация.

Требования к оформлению документов"

Задание 2. Создание веб-страницы в CMS

**Требования охраны труда:** Инструктаж по технике безопасности при работе с компьютерной техникой.

**Оборудование:** Компьютер с доступом в интернет, установленная CMS (WordPress, Joomla!, Drupal или другая).

Литература для экзаменующихся:

Документация по выбранной CMS.

Методические указания по работе с CMS.

**Дополнительная литература для экзаменатора:** Документация по выбранной CMS.

Задание 3. Настройка прав доступа

Требования охраны труда: Инструктаж по технике безопасности при работе с компьютерной техникой.

**Оборудование:** Компьютер с доступом в интернет, установленная CMS.

**Литература для экзаменующихся**: Документация по выбранной CMS.

**Дополнительная литература для экзаменатора:** Документация по выбранной CMS.

Задание 4. Установка плагина SEO

**Требования охраны труда:** Инструктаж по технике безопасности при работе с компьютерной техникой.

**Оборудование:** Компьютер с доступом в интернет, установленная CMS.

**Литература для экзаменующихся:**

Документация по выбранному плагину SEO.

Справочные материалы по SEO-оптимизации.

**Дополнительная литература для экзаменатора:**

Документация по выбранному плагину SEO.

Справочные материалы по SEO-оптимизации.

Задание 5. Анализ статистики

**Требования охраны труда:** Инструктаж по технике безопасности при работе с компьютерной техникой.

**Оборудование:** Компьютер с доступом в интернет, доступ к системе вебаналитики (Google Analytics или Яндекс.Метрика).

**Литература для экзаменующихся:** Документация по выбранной системе веб-аналитики.

**Дополнительная литература для экзаменатора:** Документация по выбранной системе веб-аналитики.

## **Инструкция:**

Ознакомьтесь с заданиями для экзаменующихся.

Проверьте, что все необходимое оборудование и литература доступны студентам.

Обеспечьте соблюдение требований охраны труда в ходе экзамена.

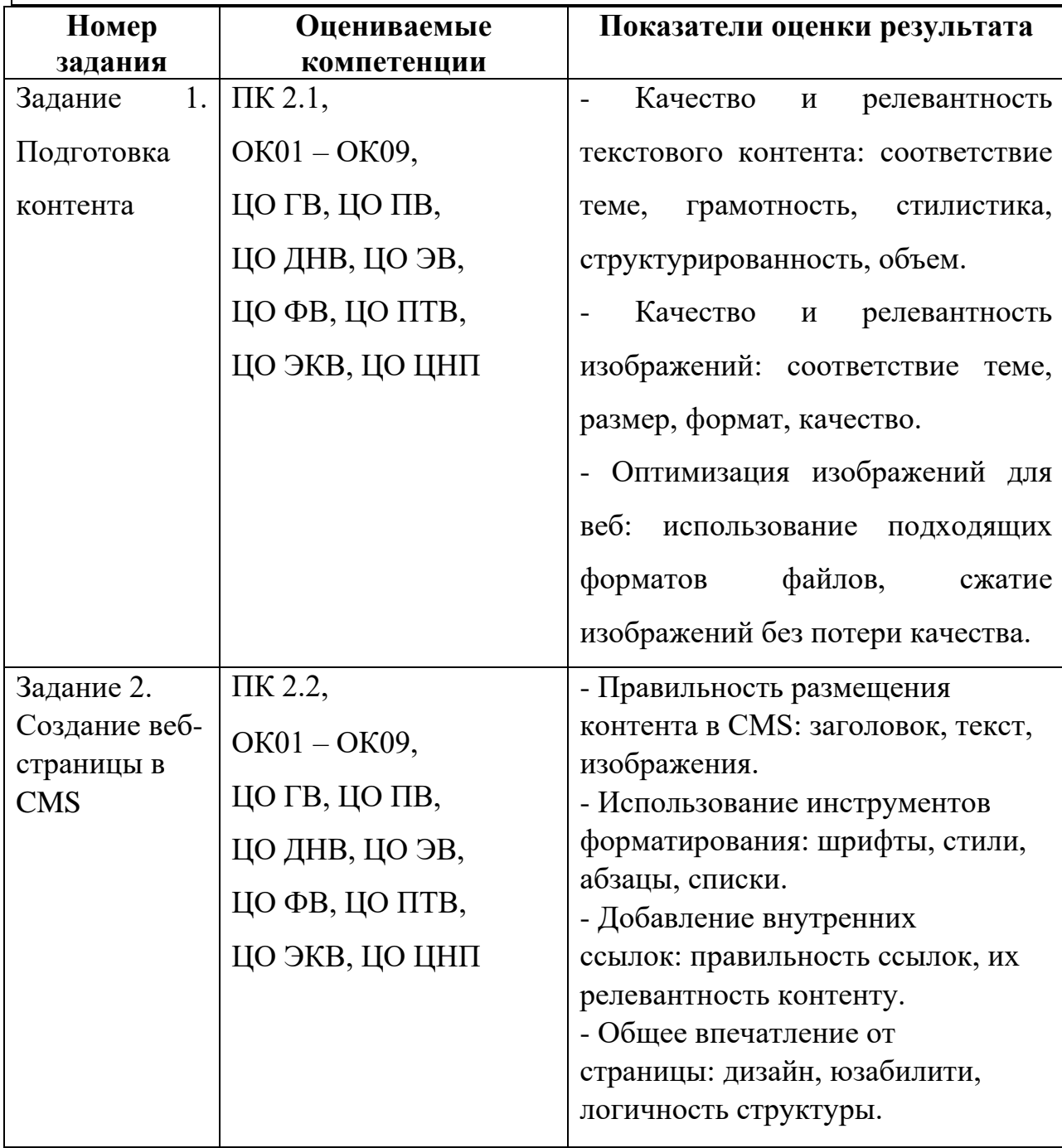

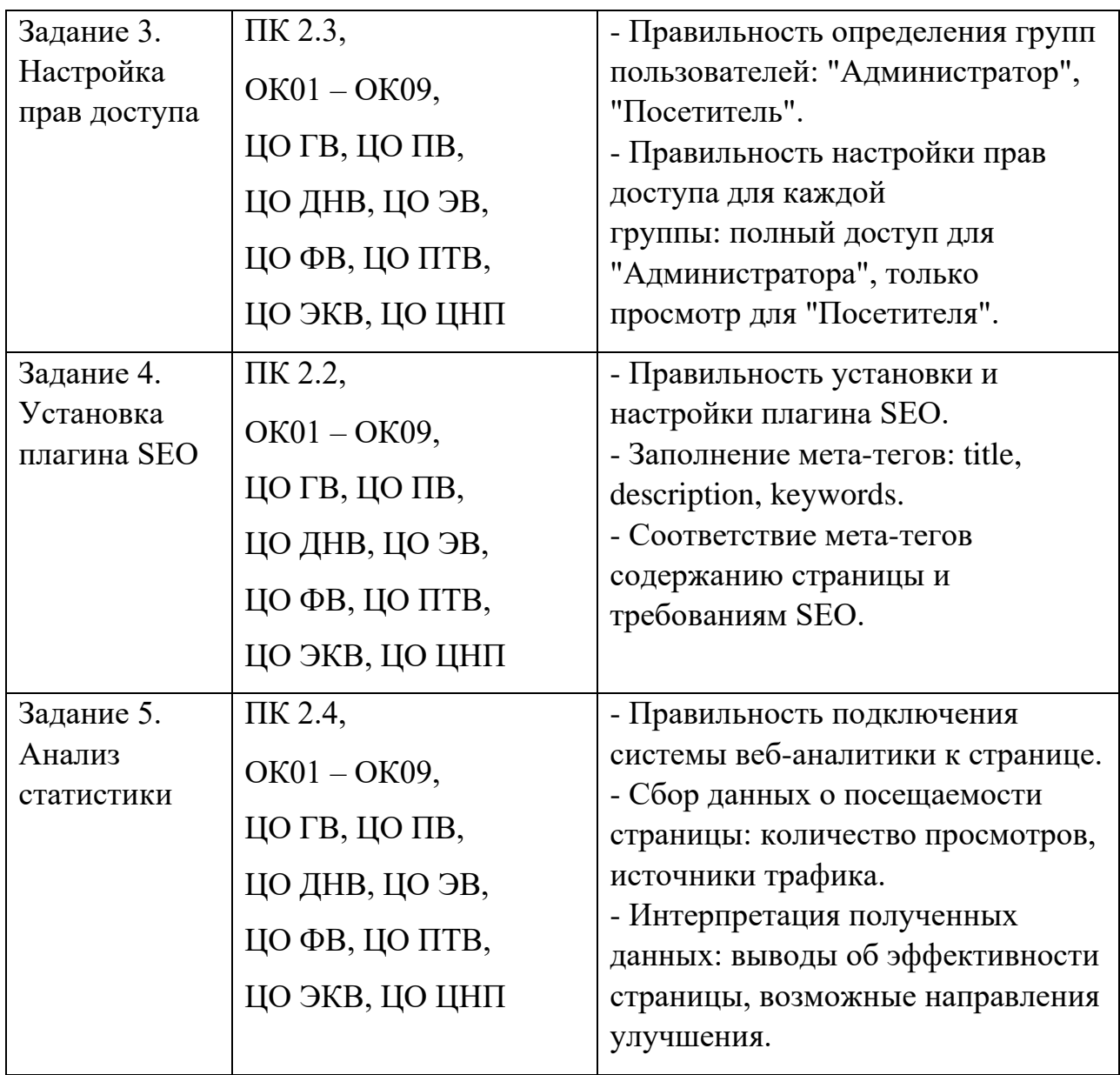

## **III б. КРИТЕРИИ ОЦЕНКИ**

### **Экспертный лист**

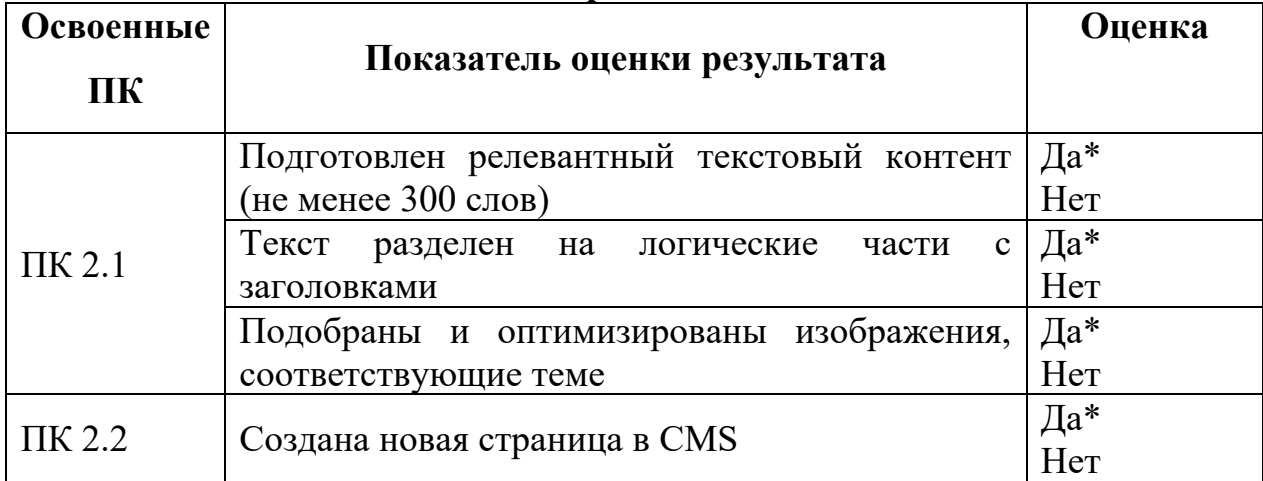

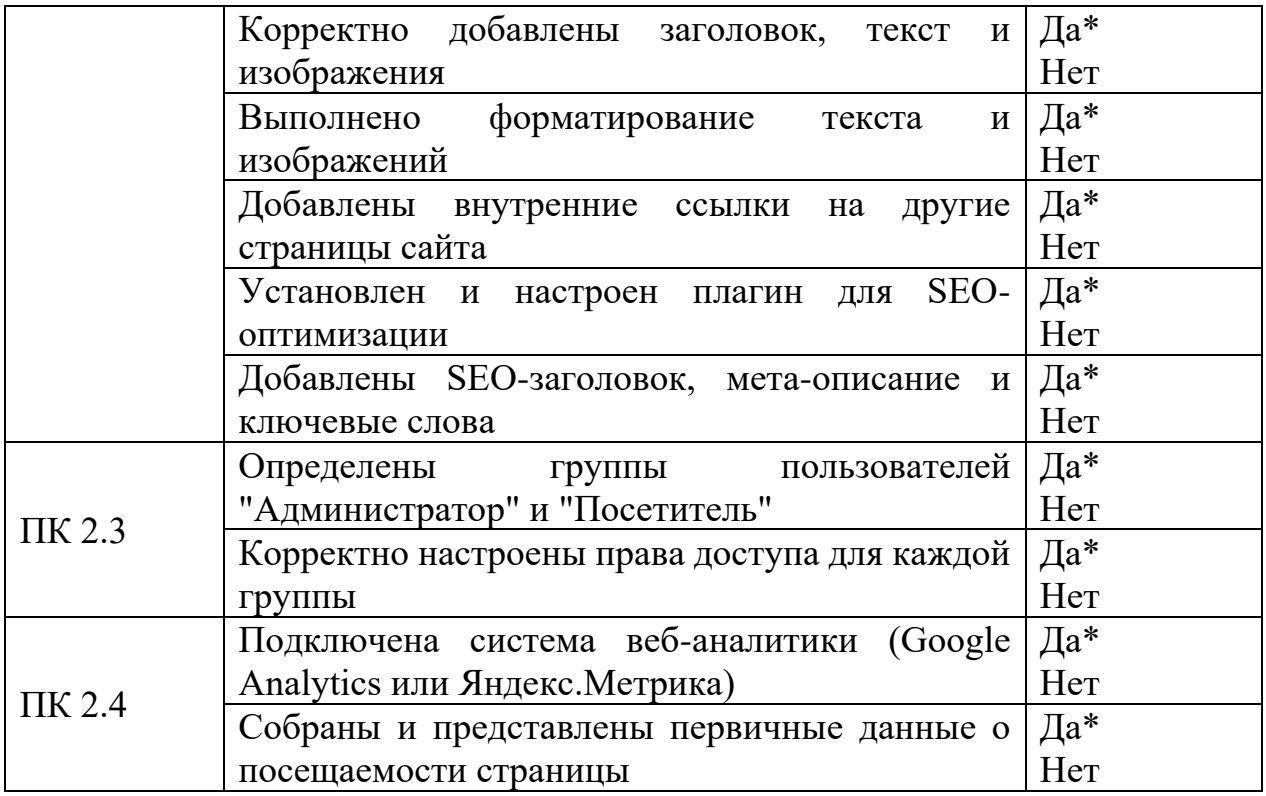

# **4.4. Перечень заданий, выполняемых в ходе экзамена по модулю**

Таблица 6. Перечень заданий экзамена

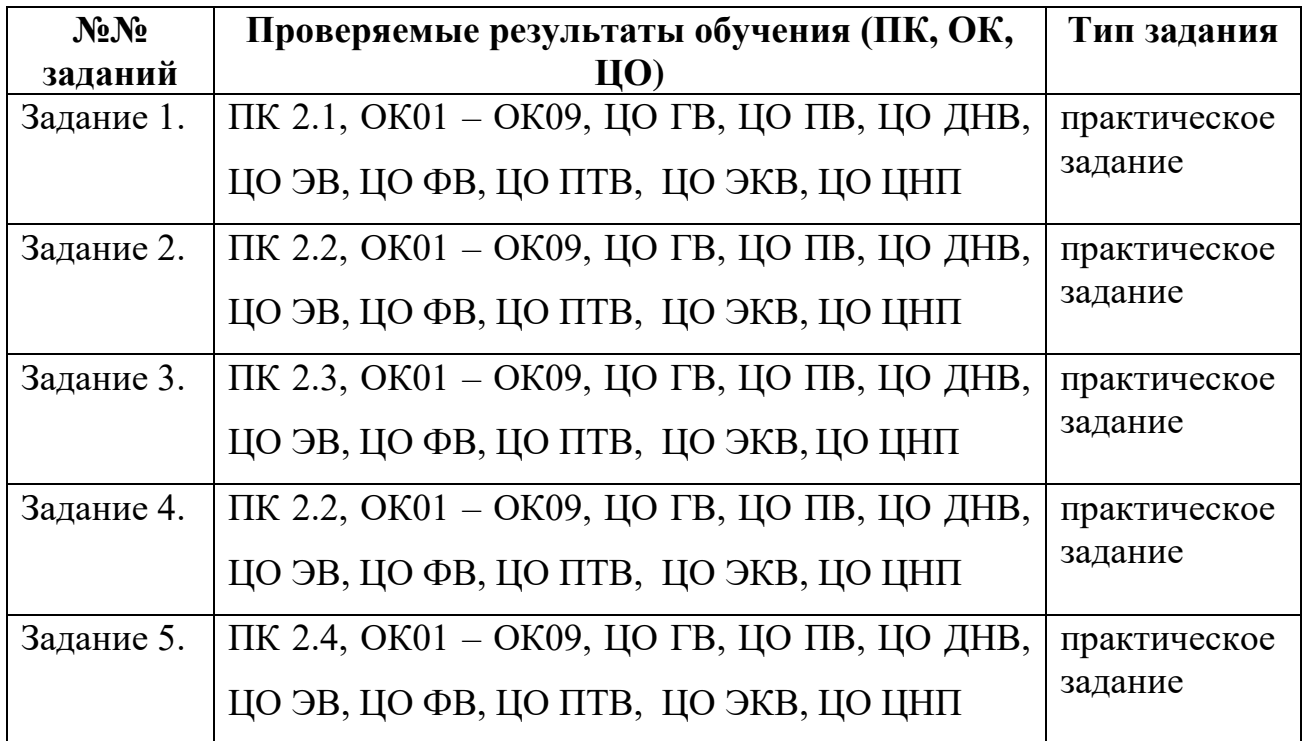